# <sup>A</sup> ND-500/2 Double Precision Array Processing Functions ND-05.018.01

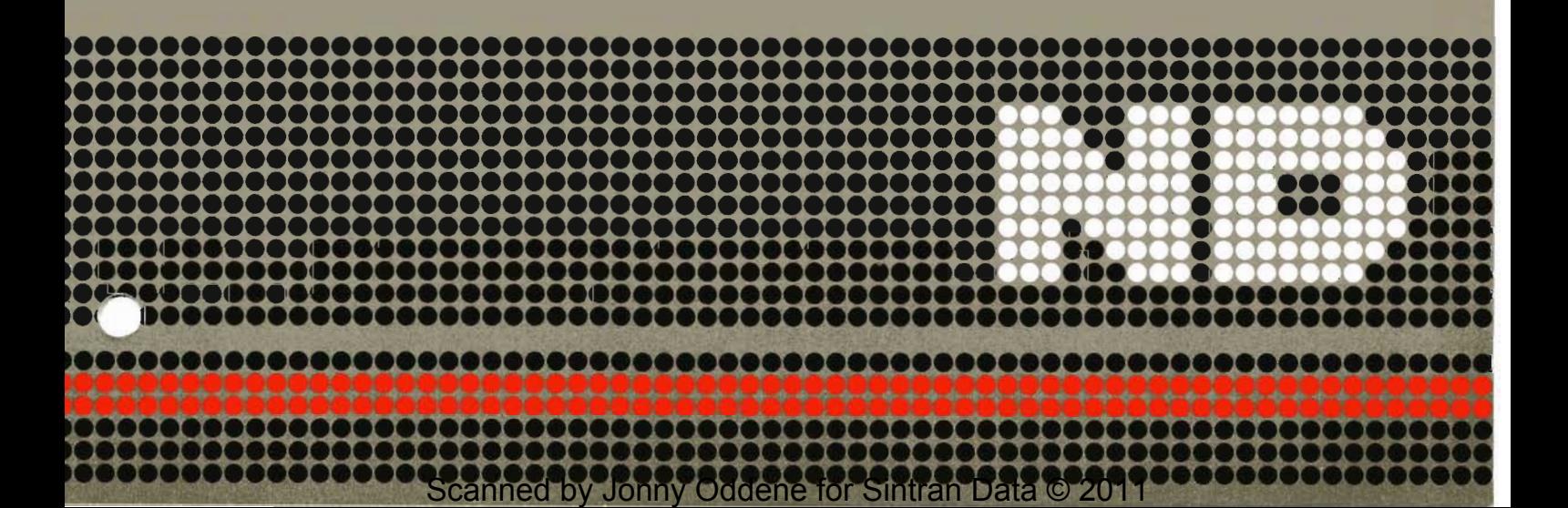

# ND-500/2 Double Precision Array Processing Functions ND-05.018.01

~

Scanned by Jonny Oddene for Sintran Data © 2011 Scanned by Jonny Oddene for Sintran Data © 2011

Scanned by Jonny Oddene for Sintran Data © 2011

 $\mathcal{L}^{\text{max}}_{\text{max}}$  and  $\mathcal{L}^{\text{max}}_{\text{max}}$ 

This manual is in loose-leaf form for ease of updating Old pages may be removed and new pages easily inserted if the manual is revised,

The loose-leaf form also allows you to place the manual in <sup>a</sup> ring binder (A) for greater protection and convenience of use. Ring binders with <sup>4</sup> rings corresponding to the holes in the manual may be ordered in two widths, 30 mm and 40 mm, Use the order form below.

The manual may also be placed in <sup>a</sup> plastic cover (B). This cover is more suitable for manuals of less than 100 pages than for large manuals. Plastic covers may also be ordered below.

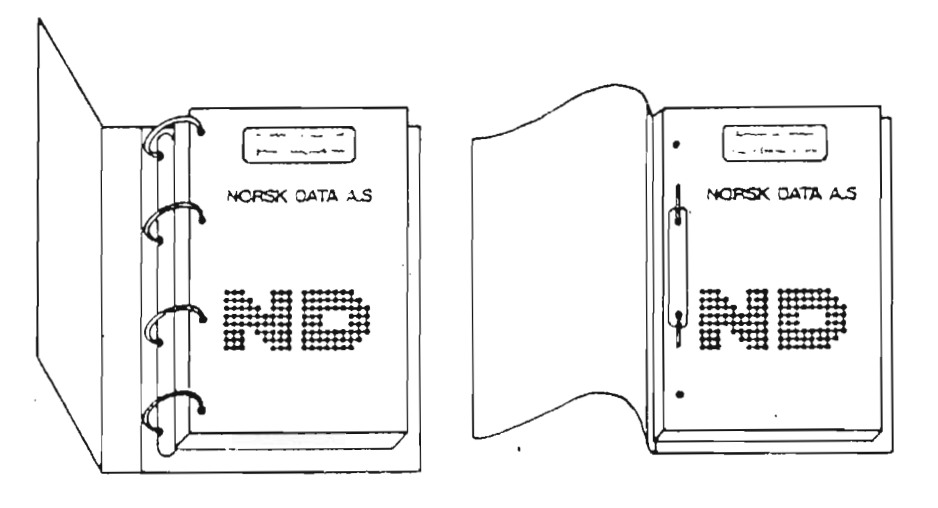

A: Ring Binder 8: Plastic Cover

Please send your order to the local ND office or (in Norway) to:

#### Norsk Data A.S

Graphic Center P.O. Box 25, Bogerud 0621 Oslo 6, Norway

# ORDER FORM

<sup>1</sup> would like to order

, Ring Binders, 30 m i, at nkr 20,- per binder

. Ring Binders, 40 mm, at nkr 25,- per binder

...... Plastic Covers at nkr 10,- per cover

Company ................................................................................................... . ...... Address 

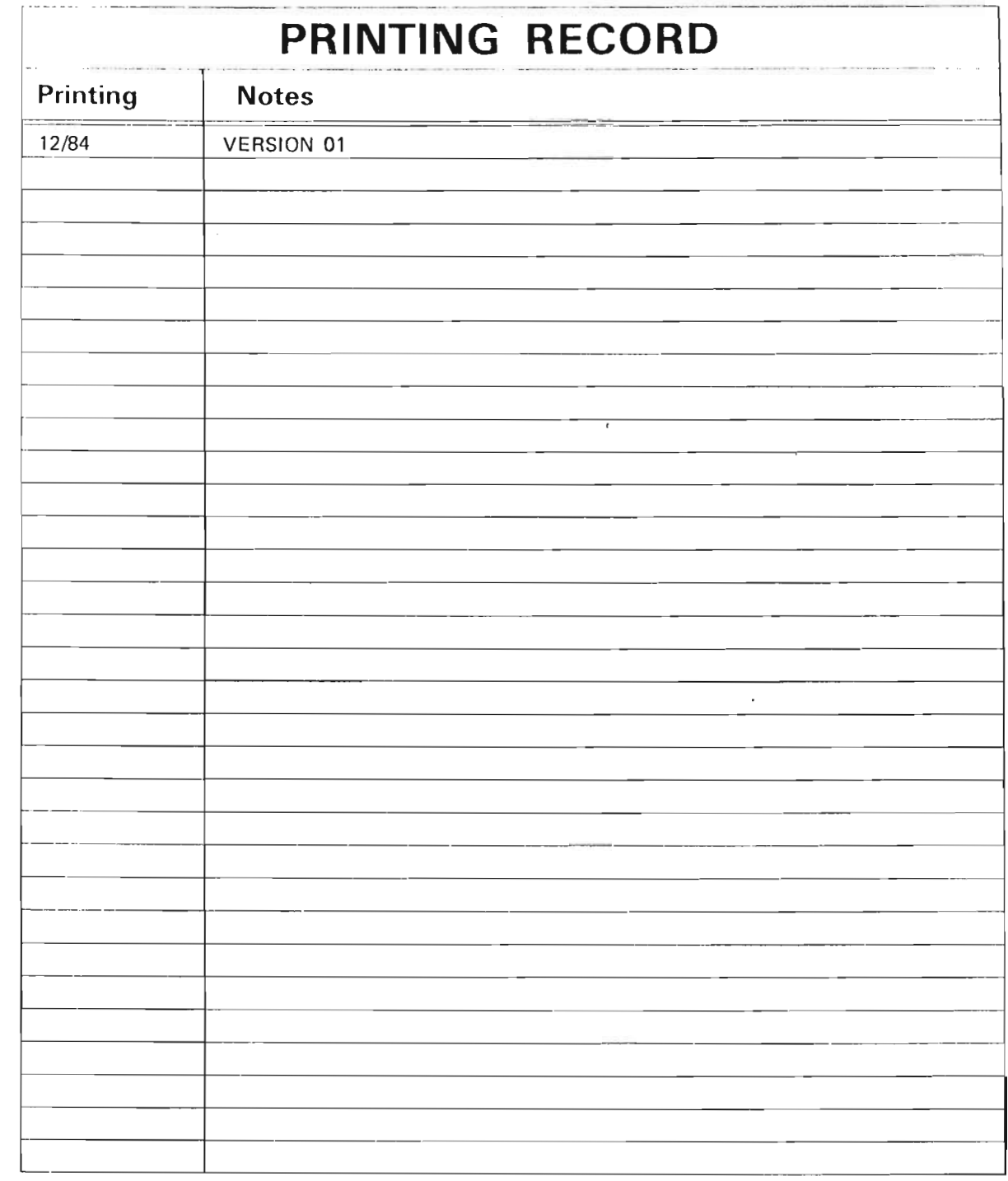

ND-500/2 Double Precision Array Processing Functions Pub|.No. ND 05.018.01 December 1984

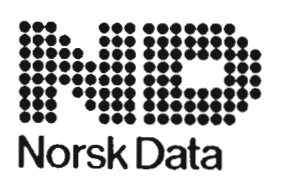

Norsk Data A.S Graphic Center P.O.Box 25, Bogerud

Manuals can be updated in two ways, new versions and revisions. New lversions consist of <sup>a</sup> complete new manual which replaces the old manual. New versions incorporate all revisions since the previous version. Revisions consist of one or more single pages to be merged into the manual by the user, each revised page being listed on the new printing record sent out with the revision. The old printing record should be replaced by the new one.

New versions and revisions are announced in the ND Bulletin and can be ordered as described below.

The reader's comments form at the back of this manual can be used both to report errors in the manual and to give an evaluation of the manual. Both detailed and general comments are welcome.

These forms and comments should be sent to:

Documentation Department Norsk Data A.S P.O. Box 25, Bogerud 0621 Oslo 6, Norway

Requests for documentation should be sent to the local ND office or (in Norway) to:

Graphic Center Norsk Data A.S P.O. Box 25, Bogerud 0621 Oslo 6, Norway

#### Preface:

 $\mathbf{v}$ 

## **IHE\_PRODUCT**

This manual describes the mathematical functions in the ND~500~2-APD library.

The APD library routines may be called from FORTRAN. The routines are designed to speed up the execution of operations on double precision real arrays.

The APD library utilizes <sup>a</sup> special microprogram for the ND~500/2 CPU. The special double precision functions within this microprogram are called ND—500/2 DAX functions. This microprogram is an extension of the CXA microprogram.

The ND-numbers for the product on the different ND-500/2 models are:

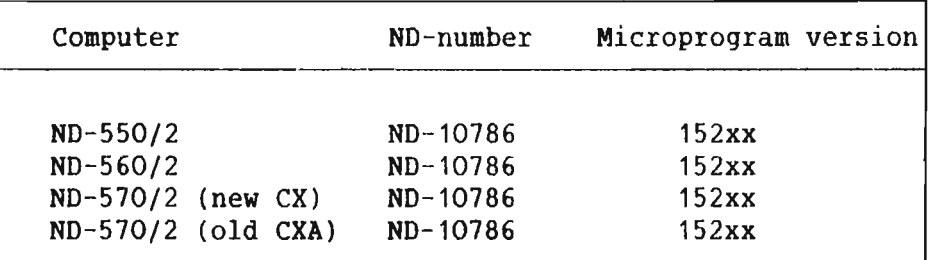

NOTE The ND-530/2 can not use this product.

#### *IHE\_MANUAL*

This manual provides a functional description of the APD library, and thereby the ND-500/2 DAX functions. <sup>A</sup> listing of each routine is used to describe the routines. Listing and parameter description is done in FORTRAN.

#### **THE READER**

This manual is written for people creating and running programs using array processing functions.

#### PREREQUISITE KNOWLEDGE

The reader is assumed to be familiar with FORTRAN. It is also assumed that the reader is familiar with using ND—500/2 computers, and knows how to generate, load and run programs on such computers. Some knowledge of the mathematical theory of the implemented functions is of advantage, to be able to use them effectively.

#### **RELATED MANUALS**

Documentation further describing the use of ND~500 computers is found in these manuals:

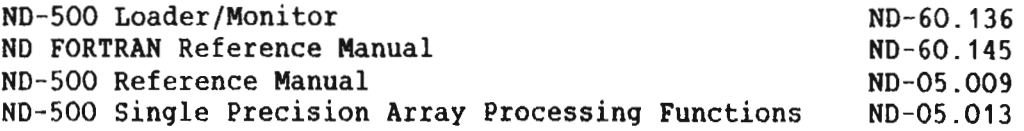

ND~05.018.01

# TABLE OF CONTENTS

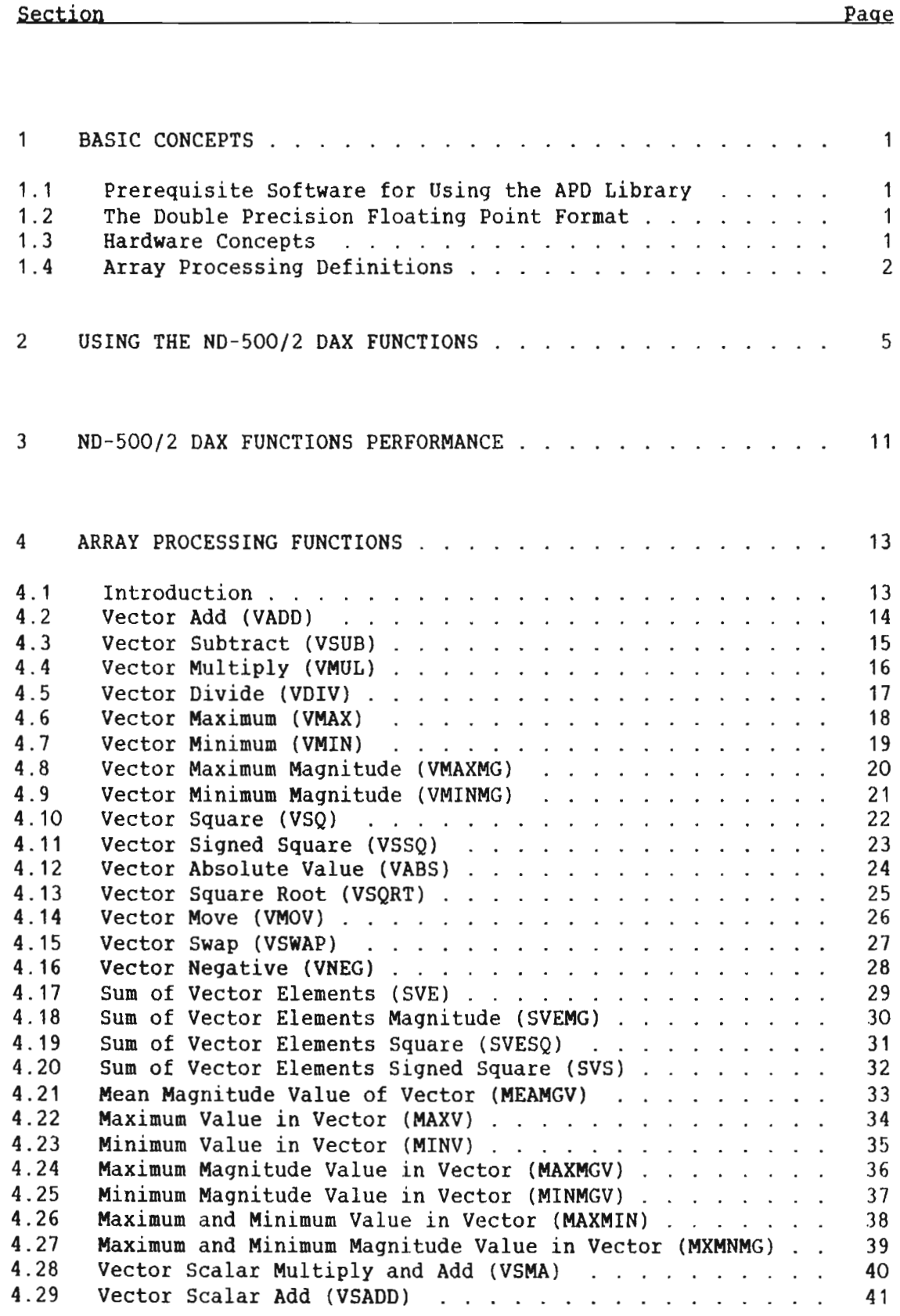

ĭ

# ND—OS.O18.01

# Scanned by Jonny Oddene for Sintran Data © 2011 Scanned by Jonny Oddene for Sintran Data © 2011

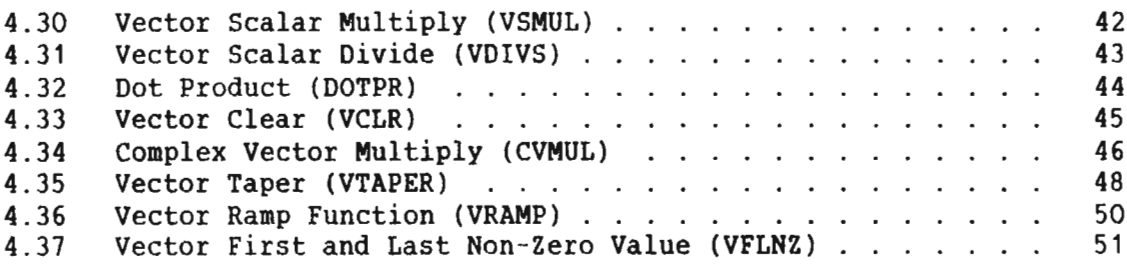

Index

53

<sup>1</sup> BASIC CONCEPTS

#### 1.1 PREREOUISITE SOFTWARE FOR USING THE APO LIBRARY

Together with the microprogram, the APD library must be installed. The actual file name is: ND-500-2-APD:NRF.

These are the only modifications to be performed on the system.

The APD library utilizes <sup>a</sup> special microprogram for the ND—500/2 CPU. This microprogram contains the double precision array processing functions. It is an extension of the ND—500/2 CXA microprogram.

The ND-500/2 DAX functions are floating point operations performed in<br>64 bits floating point format by the ND-500/2 floating point bits floating point format by the ND-500/2 floating point arithmetic.

#### 1.2 THE DOUBLE PRECISION FLOATING POINT FORMAT

The number range for the double precision floating point format is:

8.6 \* 10<sup>-78</sup>  $\langle |N| \langle 5.8 \times 10^{76} \rangle$ 

The accuracy corresponds approximately to <sup>16</sup> decimal digits.

#### 1.3 HARDNARE CONCEPTS

The ND—SOO CPU gives possibility of parallel processing. This means that indexing, memory access, floating point arithmetic, integer arithmetic and loop control may be run in parallel. This is done as far as possible to obtain high speed operations. Temporary results to be used in later calculations, are kept in registers in the ND—SOO/Z CPU, accessed directly by both the floating point arithmetic and integer arithmetic. In this way unnecessary memory accesses are avoided.

Arrays involved in an operation are accessed through the ND-500/2 memory management system. This system willautomatically cause allocation of memory and reservation of continuous memory space for array processing is not required. The result of an array processing function is present in output array when returning from the function.

The ND-500/2 DAX functions are fully interruptable to maintain the ND—500/2 CPU resources being shared by the different processes currently running on the system.

# 1.4 ARRAY PROCESSING DEFINITIONS

An array contains <sup>a</sup> group of numbers that are related to each other in some way, and the array may be multi—dimensional. An array is termed <sup>a</sup> matrix in mathematical terminology.

An array is used to represent equations of different kinds, for example, linear equations. Each row in the array represents one particular equation, thus the array represents <sup>a</sup> system of equations of the same kind.

The entries in the array are the coefficients of the equations. They are called elements in this manual.

Each row of elements is named <sup>a</sup> vector in this manual, regardless of what kind of equation it mathematically represents. In those array processing functions which are closely related to mathematical vectors, the row of elements is referred to as <sup>a</sup> complex vector.

Most of the DAX functions are performed on one-dimensional vectors.

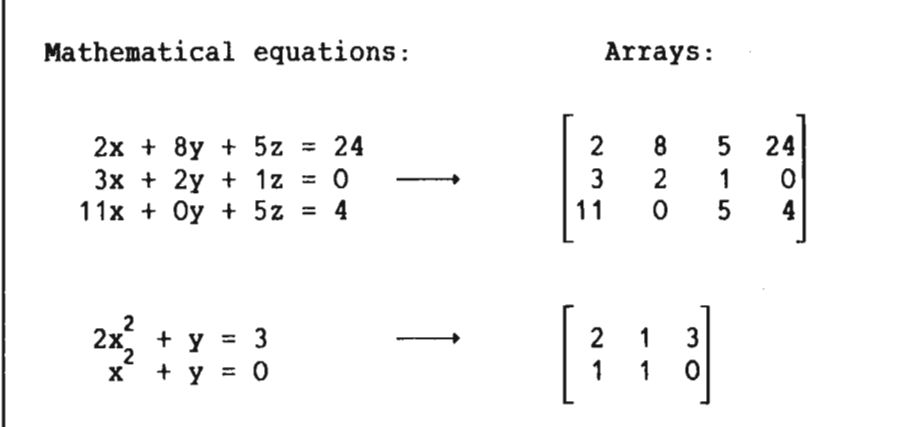

Example of Equations:

Scanned by Jonny Oddene for Sintran Data © 2011 Scanned by Jonny Oddene for Sintran Data © 2011

#### ND—500/2 DOUBLE PRECISION ARRAY PROCESSING FUNCTIONS BASIC CONCEPTS

Three parameters are necessary to specify a vector:

- <sup>V</sup> The logical name of the vector. <sup>A</sup> double precision real.
- INC The step value (increment) for the index in the array. An integer.
- NN Element count. Number of elements in the array. An integer.

NOTE It is assumed that the lower limit for the array index is 1!

Example of Use of a DAX Function:

PROGRAM CLEAR DOUBLE PRECISION VA(2000); % Remember to declare the vector as INTEGER INCA,NN; % double precision real. (Other program statements)  $INCA = 2$  $NN = 1000$ CALL VCLR(VA,INCA,NN) (Other program statements) END This DAX function causes each second element of the vector VA to be set to zero (increment is 2).

For vectors where the elements are stored in consecutive locations, the index increment is equal to 1. The flexibility to specify index increments is present to most of the functions.

For complex vectors, each complex equation is represented by two consecutive elements. This corresponds to the real and the imaginary part of the complex vector. The real element is immediately followed by the imaginary element, as the complex vector is represented in the rectangular coordinate system.

This means that for each index in the array there are one real and one imaginary element.

ND-05.018.01

Example of Use of a Complex DAX Function:

PROGRAM CVMULIPLY

COMPLEX\*16 VA(1:200) COMPLEX\*16 VB(1:200) COHPLEX\*16 VC(1:200)

(Other program statements)

CALL CVHUL(VA,1,VB,2,VC,1,100,1)

(other program statements)

END

This DAX function causes each complex vector of the array VA to be multiplied with each second vector from VB. The results are stored in array VC. This function corresponds to mathematical multiplication of complex numbers.

#### 2 USING THE ND-500/2 BAX FUNCTIONS

The ND-500/2 DAX functions can be called from FORTRAN. The array processing library is used to transfer the parameters from the call to the array processing instructions. Thus the array processing functions are connected to the main program at load time as <sup>a</sup> part of the program.

Writing a FORTRAN program for array processing with ND-500/2 DAX functions is much the same as using the FORTRAN equivalent for the array processing function. Before starting an array processing function, input and output arrays for the operations must be defined. Initialization of input arrays is also required. This means that data for processing must be placed in the input arrays for the actual array processing function. Then the array processing function may be called. The result of the operation is present in the output array when returning from an array processing function.

#### Example of Creating a FORTRAN Program Using DAX Functions

Source Program in FORTRAN:

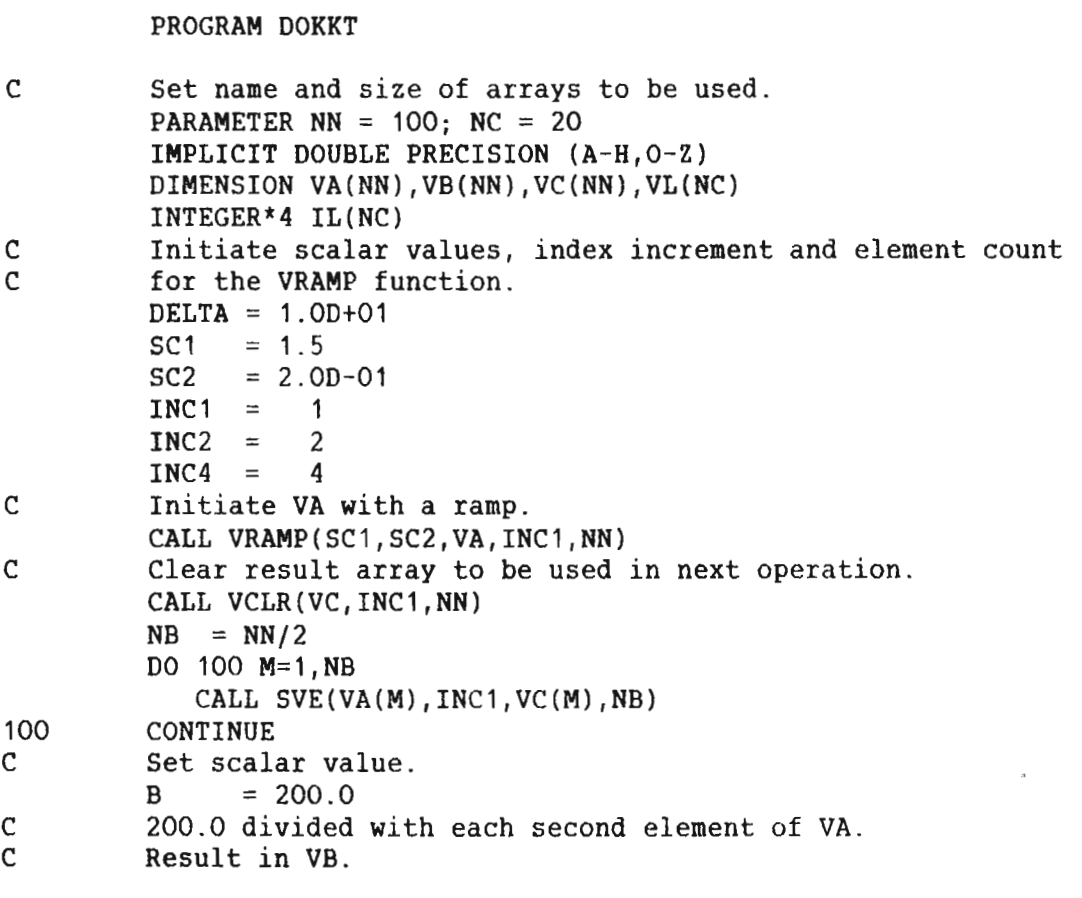

The program continues on next page....

ND-05.018.01

.. .Continued from previous page

```
CALL VDIVS(VA,INC2,B,VB,INC1,NC)
C Set scalar value.
        B = 150.0C Add 150.0 to each second of VA. Result in VB.
        CALL VSADD(VA,INC2,B,VB,INC1,NC)
C Add elements from VB and VC with result in VA.
        CALL VADD(VB,INC4,VC,INC1,VA,INC1,NC)
        B = 2.00D + 03C 2000.0 divided with each fourth element in VA.
C Result in VA.
        CALL VDIVS(VA,INC4,B,VA,INC2,NC)
        B = 2.50D - 02C Each fourth element in VB is multiplied with 2.5E-2, and
C added with each element of VA.<br>C Result in VB.
        Result in VB.
        CALL VSMA(VB,INC4,B,VA,INC1,VB,INC1,NC)
C Negate each second element of VB.
C Result in VB.
        CALL VNEG(VB,INC2,VB,INC2,NC)
C Move each element of VB to VL (only NC elements).
        CALL VMOV(VB,INC1,VL,INC1,NC)
C Find maximum value in VB.
C Value returned in VMA and index returned in IMA.
        CALL MAXV(VB,INC1,VMA,IMA,NC)
C Maximum value + delta.
        VMA = VMA+DELTA
C Sort the elements in rising order.
        D0 120 M=1,NC
           CALL MINV(VL,INC1,VA(M),IL(M),NC)
           IY = IL(M)VL(1Y) = VMA120 CONTINUE
        WRITE (1,1000)
        WRITE (1,1001)
        D0 FOR I=1,NC
           WRITE (1,1002)I,VB(I),I,VA(I),IL(I)
        ENDDO
        WRITE (1,1001)
1000 FORMAT (' Finding minimum value and indices',/,
    +
        Input vector results in output vector found at VB index:')
1001 FORMAT (,
    +
         ....................................................... ')
1002 FORMAT (1X,'VB(',12,')',F15.6,' VA(',12,')',F15.6,
    +
        at index ',I3)
        END
```
<u>Compiling the Program:</u>

```
eFORTRAN-500
ND-500 ANSI 77 FORTRAN COMPILER - 203054F
FTN: COMPILE +
SOURCE-FILE DOKKT
LIST-FILE «1
OBJECT-FILE "DOKKT"
SOURCE FILE: DOKKT — cpu TIME USED: 0.8 SECONDS. 71 LINES COMPILED.
- N0 MESSAGES
— PROGRAM SIZE=567 DATA SIZE=3188 COMMON SIZE=0
FTN: EXIT \rightarrowND-SOO ANSI 77 FORTRAN COMPILER — 203054F 8:45 20 SEP 1984
```
ND-05.018.01

Loading the Program:

@LINKAGE-LOADER + ND—Linkage—Loader — F 10. September 1983 Time: 00:07 N11 entered: 20. September 1984 Time: 8:45  $N11:$  SET-DOMAIN DOKKI  $\leftarrow$ N11: OPEN-SEGMENT DOKKT , , ,  $\downarrow$ N11: <u>LOAD DOKKT, ND-500-2-APD-LIB</u>  $\epsilon$ <sup>1</sup><br>Program:........1073 P05 Data:...........6170 D05  $Program: . . . . . . . 1073 P05$ ND-SOO/Z-APD—LIB-A n<sub>D-90072-APD-L1B-A</sub><br>Program:.....<sub>.</sub>.1616 P05 Data:...........7100 D05 N11: <u>CLOSE Y</u> <del>(</del> Seqment no........30 is linked 20. September 1984 Time: 8:45 Unsatisfied references : None! Defined symbols : DOKKT.................4 PO5 VADD..............1073 PO5<br>VMOV.............1136 PO5 SVE.............1171 PO5 VMOV.............1136 P05 SVE..............1171 P05<br>MAXV............1224 P05 MINV............1273 P05 MAXV.............1224 P05 MINV.............1273 P05<br>VSADD...........1342 P05 VDIVS...........1400 P05 VSADD ...........1342 P05<br>VCLR............1436 P05 VSMA............1461 P05<br>VRAMP...........1564 P05 VNEG............1530 P05 Program: ........ <sup>1616</sup> P05 Data: .......... <sup>11100</sup> D05  $N11: EXIT \downarrow$ 

Executing the Program:

@ND-500-MONITOR + ND-SOO MONITOR VERSION <sup>E</sup> 83.12.20 / 83.12.21  $N500: DOKKT$ Finding minimum value and indices Input vector results in output vector found at VB index: vei 11 -8.029282 VA( 1) -363.636364 at index 11<br>VB( 2) 486.927500 VA( 2) -317.460317 at index 13<br>VB( 3) -7.729249 VA( 3) -281.690141 at index 15 VB( 2) 486.927500 VA( 2) —317.460317 at index <sup>13</sup> VB( 3) -7.729249 VA( 3) -281.690141 at index 15<br>VB( 4) 510.207500 VA( 4) -253.164557 at index 17 VB( 4) 510.207500 VA( 4) -253.164557 at index 17<br>VB( 5) -8.947500 VA( 5) -229.885057 at index 19 VB( 5) -8.947500 VA( 5) —229.885057 at index <sup>19</sup> VB( 6) 370.000000 VA( 6)  $-8.947500$  at index<br>VB( 7)  $-4.545455$  VA( 7)  $-8.029282$  at index VB( 7) -4.545455 VA( 7) -8.029282 at index 1<br>VB( 8) 390.000000 VA( 8) -7.729249 at index 3 VB( 8) 390.000000 VA( 8) -7.729249 at index 3<br>VB( 9) -4.166667 VA( 9) -4.545455 at index 7 -4.166667 VA(9) -4.545455 at index 7<br>410.000000 VA(10) -4.166667 at index 9  $VB(10)$  410.000000 VA(10) -4.166667 at index VB(11) -363.636364 VA(11) 370.000000 at index <sup>6</sup> VB(12) 430.000000 VA(12) 390.000000 at index <sup>8</sup> VB(13) —317.460317 VA(13) 410.000000 at index <sup>10</sup> VB(14) 450.000000 VA(14) 430.000000 at index <sup>12</sup> VB(15) -281.690141 VA(15) 450.000000 at index 14<br>VB(16) 470.000000 VA(16) 470.000000 at index 16 470.000000 VA(16) 470.000000 at index 16<br>-253.164557 VA(17) 486.927500 at index 2 VB(17) -253.164557 VA(17) 486.927500 at index VB(18) 490.000000 VA(18) 490.000000 at index <sup>18</sup> VB(19) —229.885057 VA(19) 510.000000 at index 20 VB(ZO) 510.000000 VA(20) 510.207500 at index <sup>4</sup>  $N500: EXIT$  .

9

ND—05.018.01

# 3 ND-500/2 DAX FUNCTIONS PERFORMANCE

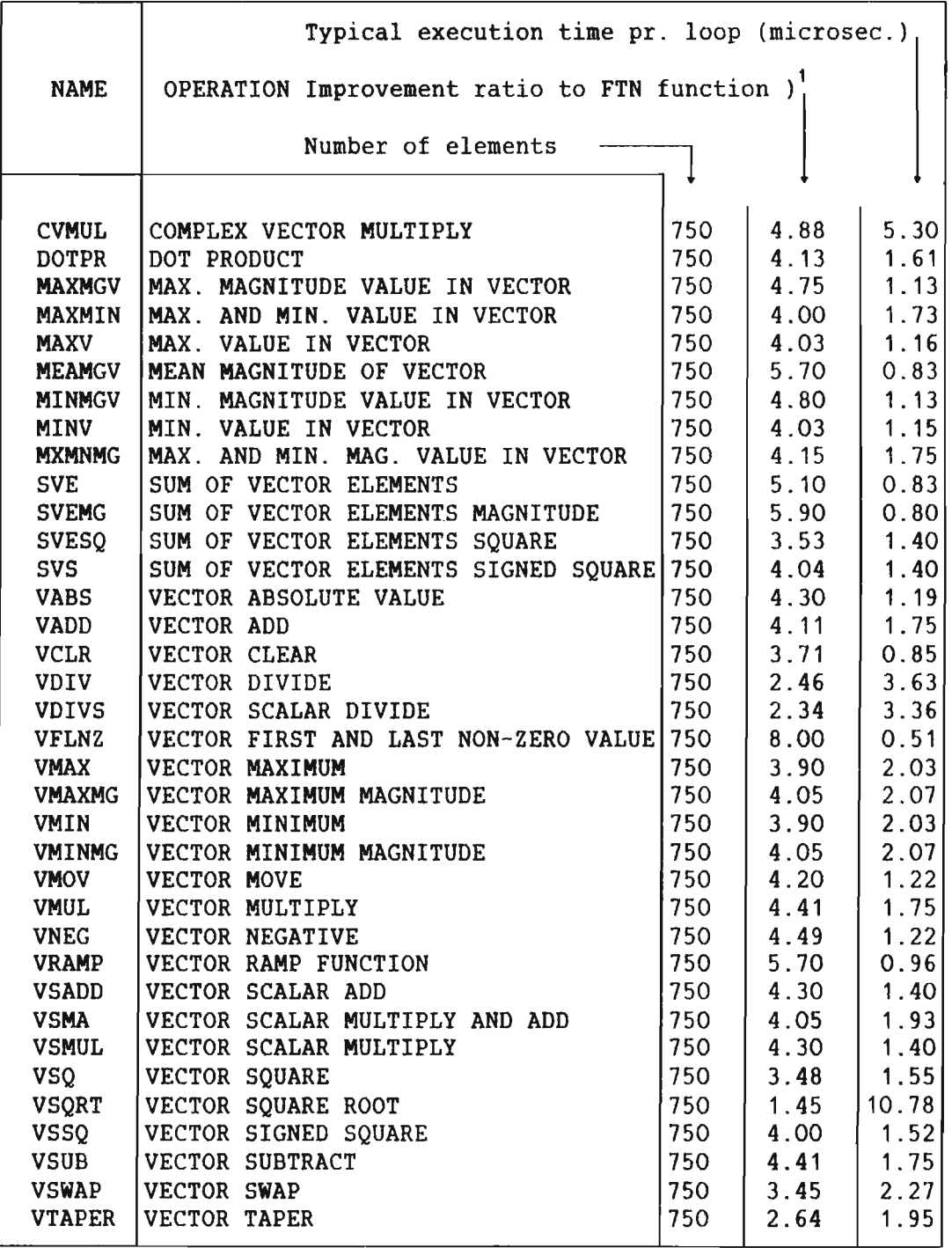

Timing measurement is done on <sup>a</sup> ND—570 system with 64K—byte cache.

<sup>1</sup>) (Time used by machine code) / (Time used by microcode).

# ND—05.018.01

Scanned by Jonny Oddene for Sintran Data © 2011 Scanned by Jonny Oddene for Sintran Data © 2011

The next table shows how the ND-500/2 DAX functions may be used to improve the performance even on small arrays. With high cache hit ratio, an improvement ratio of 4.4 can be obtained with the VADD function, while low cache hit ratio will reduce the improvement ratio over FORTRAN.

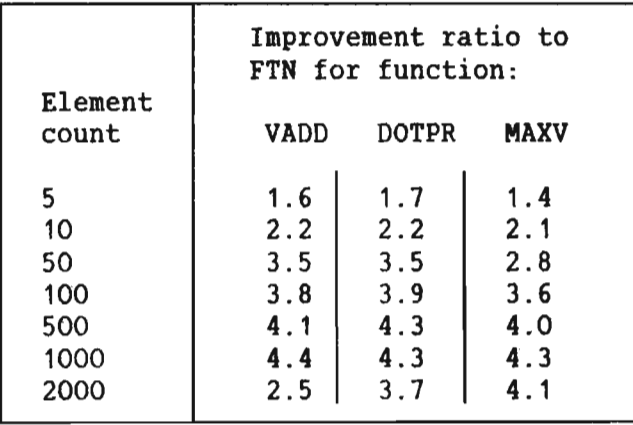

Scanned by Jonny Oddene for Sintran Data © 2011 Scanned by Jonny Oddene for Sintran Data © 2011

#### 4 ARRAY PROCESSING FUNCTIONS

#### 4.1 INTRODUCTION

This chapter contains <sup>a</sup> listing of each array processing function to describe the different functions. For each routine the required parameter list for calling the array processing function is included together with definitions.

The ND-500/2 double precision array processing functions are implemented as one instruction.

The different functions are using the same instruction code. The contents of the record register are the only difference between the functions and are used to distinguish between them.

For each routine, an identification number is given as <sup>a</sup> cross reference between the object code and the array processing function. This identification number is given as two octal numbers : 'Ident (R:I) : xxx:nnnnnnB'. 'xxx' are the contents of the record register. 'nnnnnn' is the instruction code used for the DAX function.

The library for the ND-SOO double precision array processing functions consists of one routine for each of the array processing functions. Each routine is building <sup>a</sup> data stack depending on the called array processing function. The data stack is used by the array processing functions to find addresses of input and output arrays, scalar values or addresses, index increments and element count.

# 4.2 VECTOR ADD (VADD)

Format

VADD(VA, INCA, VB, INCB, VC, INCC, NN) Ident (R:I) : 001:177515B

#### **Explanation**

Add the corresponding elements of two vectors. VCn = VAn + VBn, 'n' is the element index.

# Parameters

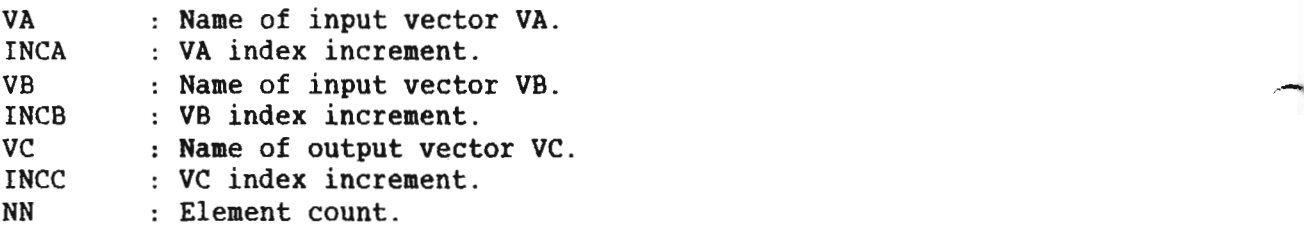

```
SUBRO
UTINE VADD(VA,INCA,VB,INCB,VC,INCC,NN)
 IMPLI
CIT DOUBLE PRECISION (A-H,0*Z)
DIMEN
SION VA(1),VB(1),VC(1)
 IA = 1IB = 1IC = 1DO FOR M = 1, NNVC(IC) = VB(IB) + VA(IA)IA = IA + INCAIB = IB + INCBIC = IC + INCC\overline{C} and \overline{C} and \overline{C} and \overline{C} and \overline{C} and \overline{C} and \overline{C} and \overline{C} and \overline{C} and \overline{C} and \overline{C} and \overline{C} and \overline{C} and \overline{C} and \overline{C} and \overline{C} and \overline{C} and 
RETURN
END
```
# 4.3 VECTOR SUBTRACT (VSUB)

Format

VSUB(VA,INCA,VB,INCB,VC,INCC,NN) Ident (R:I) : 002:177515B

#### **Explanation**

Subtract the corresponding elements of two vectors. VCn = VBn - VAn, 'n' is the element index.

#### Parameters

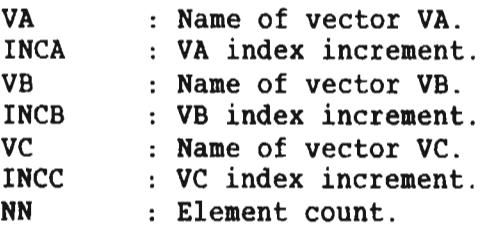

# Listing

```
SUBROUTINE VSUB(VA,INCA,VB,INCB,VC,INCC,NN)
IMPLICIT DOUBLE PRECISION (A-H, O-Z)
DIMENSION VA(1),VB(1),VC(1)
IA = 1IB = 1IC = 1DO FOR M = 1, NNVC(IC) = VB(IB) - VA(IA)IA = IA + INCAIB = IB + INCBIC = IC + INCCENDDO
RETURN
END
```
# 4.4 VECTOR HULTIPLY (VMUl)

Format

VMUL(VA, INCA, VB, INCB, VC, INCC, NN) Ident (R: I) : 003:177515B

#### Explanation

Multiply the corresponding elements of two vectors. VCn = VBn \* VAn, 'n' is the element index.

#### Parameters

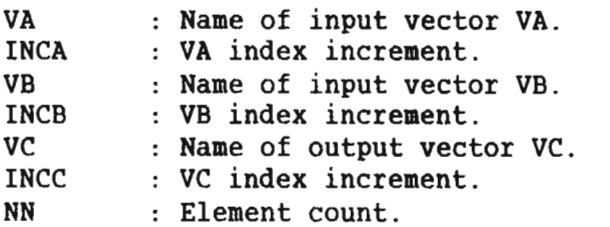

# Listing

```
SUBROUTINE VMUL(VA,INCA,VB,INCB,VC,INCC,NN)
IMPLICIT DOUBLE PRECISION (A-H,O-Z)
DIMENSION VA(1),VB(1),VC(1)
IA = 1IB = 1IC = 1DO FOR M = 1, NNVC(IC) = VB(IB) * VA(IA)IA = IA + INCAIB = IB + INCBIC = IC + INCENDDO
RETURN 1
END
```
# 4.5 VECTOR DIVIDE (VDIV)

Format

VDIV(VA, INCA, VB, INCB, VC, INCC, NN)<sup>E</sup> Ident (R:I) : 004:177515B

#### Explanation

Divide the corresponding elements of two vectors. Cn = VBn/VAn, 'n' is the element index.

#### Parameters

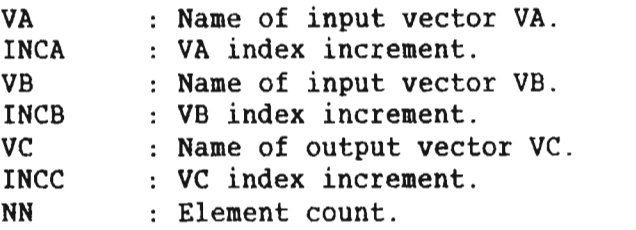

#### Listing

```
SUBROUTINE VDIV(VA, INCA, VB, INCB, VC, INCC, NN)
IMPLICIT DOUBLE PRECISION (A-H,0-Z)
DIMENSION VA(1),VB(1),VC(1)
IA = 1IB = 1IC = 1DO FOR M = 1, NNVC(IC) = VB(IB) / VA(IA)IA = IA + INCAIB = IB + INCBIC = IC + INCCENDDO
RETURN 1
END
```
ND-05.018.01

## 4.6 VECTOR MAXIMUM (VMAX)

Format

 $VMAX(VA,INCA,VB, INCB, VC, INCC, NN)$  Ident  $(R:I)$ : 005:177515B

Explanation

Form <sup>a</sup> vector from the maximum value of each corresponding pair of elements of two vectors. VCn = VAn if VAn > VBn, else VCn = VBn. 'n' is the element index.

#### **Parameters**

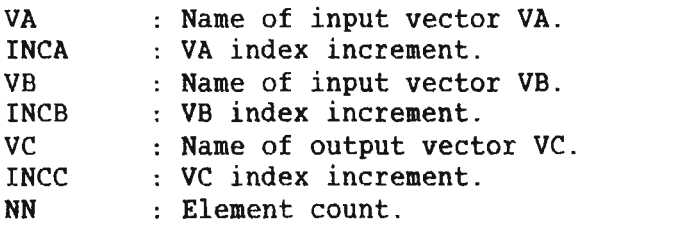

## Listing

```
SUBROUTINE VMAX(VA, INCA, VB, INCB, VC, INCC, NN)
IMPLICIT DOUBLE PRECISION (A-H,O-Z)
DIMENSION VA(1),VB(1),VC(1)<br>IA = 1
IA = 1IB = 1IC = 1DO FOR M = 1, NNVC(IC) = DMAX1(VA(IA), VB(IB))IA = IA + INCAIB = IB + INCBIC = IC + INCCENDDO
RETURN
END
```
ND-05.018.01

## 4.7 VECTOR MINIMUM (VMIN)

Format

VMIN(VA, INCA, VB, INCB, VC, INCC, NN) Ident (R:I) : 006:177515B

#### Explanation

Form <sup>a</sup> vector from the minimum value of each corresponding pair of elements of two vectors. VCn <sup>=</sup> VAn if VAn ( VBn, else VCn <sup>=</sup> VBn. 'n' is the element index.

#### Parameters

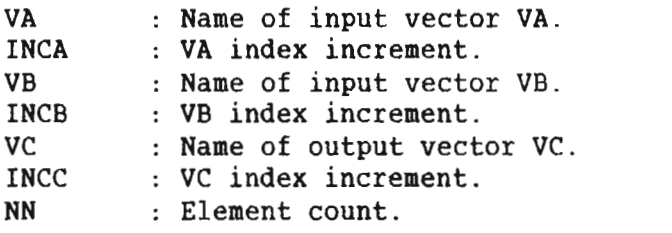

#### Listing

```
SUBROUTINE VMIN(VA, INCA, VB, INCB, VC, INCC, NN)
IMPLICIT DOUBLE PRECISION (A-H,O-Z)
DIMENSION VA(1),VB(1),VC(1)
IA = 1IB = 1IC = 1DO FOR M = 1, NN
   VC(IC) = DMIN1(VA(IA), VB(IB))IA = IA + INCAIB = IB + INCBIC = IC + INCENDDO
RETURN
END
```
## 4.8 VECTOR MAXIMUM MAGNITUDE (VMAXMG)

Format

VMAXMG(VA, INCA, VB, INCB, VC, INCC, NN) Ident  $(R:I)$  : 007:177515B

Explanation

Form a vector from the maximum absolute value of each corresponding FOIM a vector from the maximum absolute value of each corresponding<br>pair of elements of two vectors. VCn =  $\vert$ VAn| if  $\vert$ VAn| >  $\vert$ VBn|, else  $VCD = VBD$ . 'n' is the element index.

#### Parameters

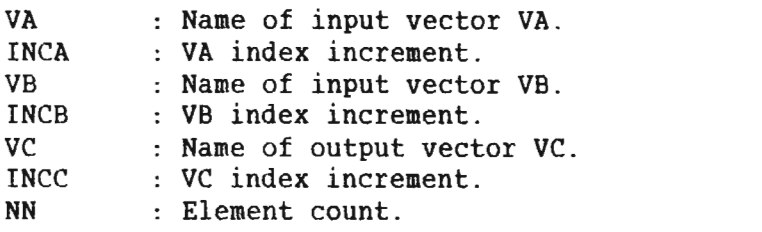

```
SUBROUTINE VMAXMG(VA, INCA, VB, INCB, VC, INCC, NN) =
IMPLICIT DOUBLE PRECISION (A-H,O-Z)
DIMENSION VA(1),VB(1),VC(1)
IA = 1IB = 1IC = 1DO FOR M = 1, NN
   VC(IC) = DMAX1(ABS(VA(IA)), ABS(VB(IB)))IA = IA + INCAIB = IB + INCBIC = IC + INCCENDDO
RETURN
END
```
## 4.9 VECTDR MINIMUM MAGNITUDE (VMINMG)

Format

VMINMG(VA, INCA, VB, INCB, VC, INCC, NN) Ident (R: I) : 010:177515B

#### Explanation

Form a vector from the minimum absolute value of each corresponding roim a vector from the minimum absolute value of each corresponding<br>pair of elements of two vectors. VCn = VAn if VAn < VBn, else  $VCD = |VBD|$ . 'n' is the element index.

## Parameters

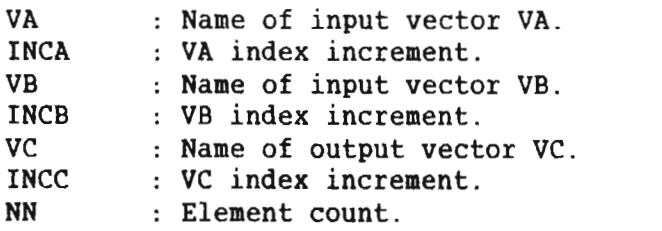

```
SUBROUTINE VMINMG(VA, INCA, VB, INCB, VC, INCC, NN)
IMPLICIT DOUBLE PRECISION (A-H,O—Z)
DIMENSION VA(1),VB(1),VC(1)
IA = 1IB = 1IC = 1DO FOR M = 1, NNVC(IC) = DMIN1(ABS(VA(IA)), ABS(VB(IB)))IA = IA + INCAIB = IB + INCBIC = IC + INCCENDDO
RETURN
END
```
# 4.10 VECTOR SQUARE (V50)

Format

VSQ(VA,INCA,VC,INCC,NN) Ident (R:I) : 042:1775153

#### **Explanation**

Square the elements of a vector. VCn =  $(VAn)^2$ . 'n' is the element index.

#### Parameters

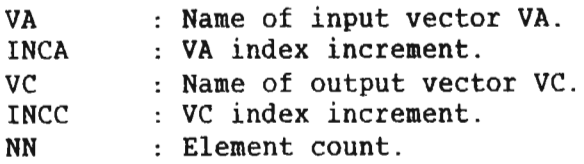

```
SUBROUTINE VSQ(VA, INCA, VC, INCC, NN)
IMPLICIT DOUBLE PRECISION (A-H,0-Z)
DIMENSION VA(1),VC(1)
IA = 1IC = 1DO FOR M = 1, NNVC(IC) = VA(IA)**2
   IA = IA + INCAIC = IC + INCCENDDO
RETURN
END
```
# 4.11 VECTOR SIGNED SQUARE (V550)

Format

 $VSSQ(VA,INCA, VC, INCC, NN)$  Ident  $(R:I)$ : 011:177515B

#### Explanation

Multiply each element of a vector with the absolute value of itself.  $V\text{Cn} = \text{VAn} \star |\text{VAn}|$ . 'n' is the element index.

#### **Parameters**

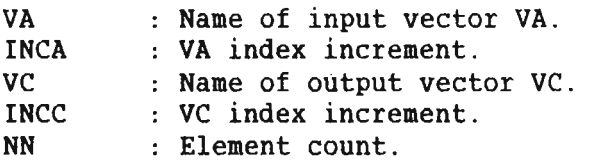

#### **Listing**

```
SUBROUTINE VSSQ(VA, INCA, VC, INCC, NN)
IMPLICIT DOUBLE PRECISION (A—H,O-Z)
DIMENSION VA(1),VC(1)
IA = 1IC = 1DO FOR M = 1, NNVC(IC) = VA(IA)*ABS(VA(IA))IA = IA + INCAIC = IC + INCCENDDO
RETURN
END
```
# Scanned by Jonny Oddene for Sintran Data © 2011 Scanned by Jonny Oddene for Sintran Data © 2011

# 4.12 VECTOR ABSOLUTE VALUE (VABS)

Format

VABS(VA, INCA, VC, INCC, NN)  $Ident (R:I) : 012:177515B$ 

Explanation

Form a vector from the absolute value of the elements in a vector.  $V\text{Cn}$  =  $\vert$ VAn $\vert$ . 'n' is the element index.

Parameters

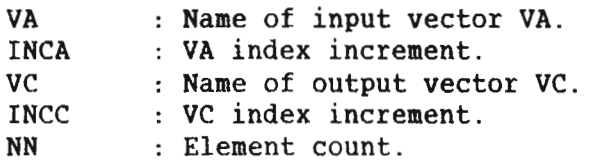

```
SUBROUTINE VABS(VA,INCA,VC,INCC,NN)
IMPLICIT DOUBLE PRECISION (A-H,O-Z)
DIMENSION VA(1),VC(1)
IA = 1IC = 1DO FOR M = 1, NNVC(IC) = ABS(VA(IA))VC(IC) = ABS(V<br>IA = IA + INCA
   IC = IC + INCCENDDO
RETURN
END
```
# 4.13 VECTOR SQUARE ROOT (VSORT)

Format

 $VSQRT(VA, INCA, VC, INCC, NN)$  Ident  $(R:I)$ : 013:177515B

# **Explanation**

Take the square roots of the elements in a vector. VCn =  $\sqrt{VAn}$ . 'n' is the element index.

#### Parameters

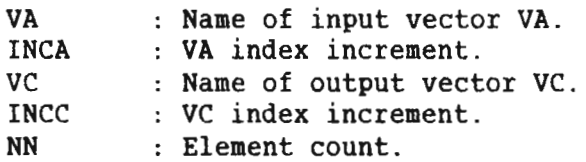

#### Listing

 $\sim$ 

```
SUBROUTINE VSQRT(VA,INCA,VC,INCC,NN)
IMPLICIT DOUBLE PRECISION (A-H,O—Z)
DIMENSION VA(1),VC(1)
IA = 1IC = 1DO FOR M = 1, NNVC(IC) = SQRT(VA(IA))IA = IA + INCAIC = IC + INCCENDDO
RETURN
END
```
 $\lambda$ 

# 4.14 VECTOR MOVE (VMOV)

Format

 $VMOV(VA, INCA, VC, INCC, NN)$  Ident  $(R:I)$ : 016:177515B

#### **Explanation**

Move the elements from one vector into another. VCn = VAn, 'n' is the element index.

#### Parameters

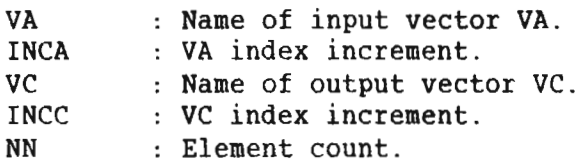

```
SUBROUTINE VMOV(VA, INCA, VC, INCC, NN)
IMPLICIT DOUBLE PRECISION (A-H, O-Z)
DIMENSION VA(1),VC(1)
IA = 1IC = 1DO FOR M = 1, NNVC(IC) = VA(IA)IA = IA + INCAIC = IC + INCCENDDO
RETURN
END
```
ND-500/2 DOUBLE PRECISION ARRAY PROCESSING FUNCTIONS 27 ARRAY PROCESSING FUNCTIONS

#### 4.15 VECTOR SNAP (VSHAP)

Format

VSWAP(VA,INCA,VC,INCC,NN) Ident (R:I) : 063:1775153

#### Explanation

Swap the elements between two vectors. VAn  $\rightarrow$  VBn and VBn  $\rightarrow$  VAn, 'n' is the element index.

#### Parameters

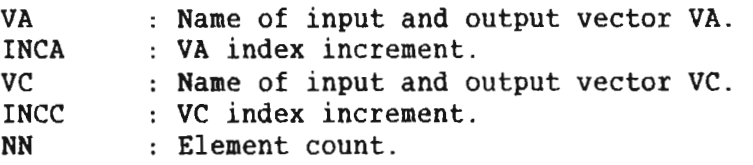

```
SUBROUTINE VSWAP(VA, INCA, VC, INCC, NN)
IMPLICIT DOUBLE PRECISION (A-H, 0-Z)
DIMENSION VA(1),VC(1)
IA = 1IC = 1DO FOR M = 1, NNHOLD = VC(IC)VC(IC) = VA(IA)VA(IA) = HOLDIA = IA + INCAIC = IC + INCCENDDO
RETURN
END
```
# 4.16 VECTOR NEGATIVE (VNEG)

Eormat

 $VNEG(VA, INCA, VC, INCC, NN)$  Ident  $(R:I)$ : 064:177515B

#### **Explanation**

Form <sup>a</sup> vector from the elements of another vector multiplied with -1.  $VCn = -VAn$ , 'n' is the element index.

#### Parameters

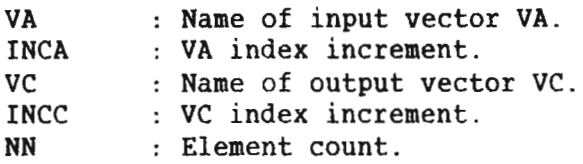

```
SUBROUTINE VNEG(VA, INCA, VC, INCC, NN)
IMPLICIT DOUBLE PRECISION (A-H,O-Z)
DIMENSION VA(1),VC(1)
IA = 1IC = 1DO FOR M = 1, NNVC(IC) = - VA(IA)IA = IA + INCAIC = IC + INCCENDDO
RETURN
END
```
# 4.17 SUM OF VECTOR ELEMENTS (SVE)

Format

SVE(VA, INCA, VC, NN) 1dent (R:I) : 021:177515B

#### **Explanation**

Add the elements of a vector.  $VC = VA$  +  $VA$  + ....+  $VAnn$ , 'nn' is the element count. 1 2

#### Parameters

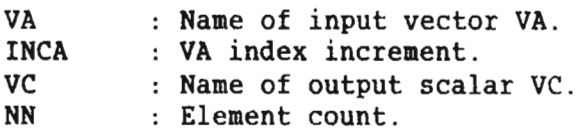

```
SUBROUTINE SVE(VA, INCA, VC, NN)
IMPLICIT DOUBLE PRECISION (A-H,0-Z)
DIMENSION VA(1)
IA = 1SUM = 0.0DO FOR M = 1, NNSUM = SUM + VA(IA)IA = IA + INCAENDDO
VC = SUM
RETURN
END
```
# 4.18 SUM OF VECTOR ELEMENTS HAGNITUDE {SVEMG)

Format

 $SVEMG(VA, INCA, VC, NN)$  Ident  $(R:I)$  : 065:177515B

Explanation

Form the sum of the absolute values of the elements of a vector.  $VC = |VA_1| + |VA_2| + ... + |VAnn|$ , 'nn' is the element count.

#### Parameters

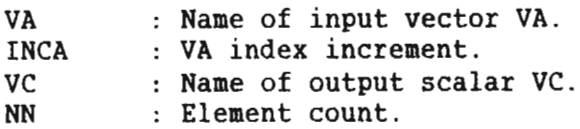

```
SUBROUTINE SVEMG(VA,INCA,VC,NN)
IMPLICIT DOUBLE PRECISION (A-H,O-Z)
DIMENSION VA(1)
IA = 1SUM = 0.0DO FOR M = 1, NN
   SUM = SUM + ABS(VA(IA))IA = IA + INCAENDDO
VC = SUMRETURN
END
```
# 4.19 SUM OF VECTOR ELEMENTS SQUARE (SVESO)

Format

 $SVESQ(VA, INCA, VC, NN)$  Ident  $(R:I)$ : 066:177515B

Explanation

Form the sum of the squared elements of a vector.  $VC = (VA<sub>1</sub>)<sup>2</sup> + (VA<sub>2</sub>)<sup>2</sup> + ... + (VAnn)<sup>2</sup>$ , 'nn' is the element count.

Parameters

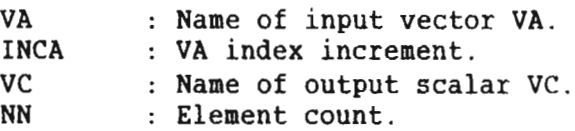

```
SUBROUTINE SVESQ(VA,INCA,VC,NN)
IMPLICIT DOUBLE PRECISION (A-H,O-Z)
DIMENSION VA(1)
IA = 1SUM = 0.0DO FOR M = 1, NNSUM = SUM + VA(IA)**2IA = IA + INCAENDDO
VC = SUMRETURN
END
```
# 4.20 SUM OF VECTOR ELEMENTS SIGNED SQUARE (3V5)

Format

 $SVS(VA, INCA, VC, NN)$  Ident  $(R:I)$ : 022:177515B

Explanation

Form the sum of the elements of <sup>a</sup> vector, where each element at first is multiplied  $|VA_{1}|$ absolut  $A_2$ | + of itself.  $VC = VA$  \*  $V_{A_1}$  +  $VA_2$  \*  $V_{A_2}$  + .... +  $V_{A}$  +  $V_{A}$  /  $V_{A}$  /  $V_{A}$  /  $V_{A}$  /  $V_{A}$  /  $V_{A}$  /  $V_{A}$  /  $V_{A}$  /  $V_{A}$  /  $V_{A}$  /  $V_{A}$  /  $V_{A}$  /  $V_{A}$  /  $V_{A}$  /  $V_{A}$  /  $V_{A}$  /  $V_{A}$  /  $V_{A}$  /  $V_{A}$ element count.

Parameters

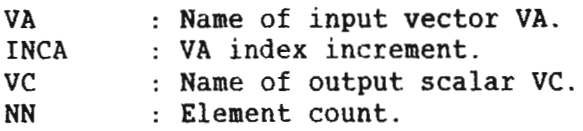

```
SUBROUTINE SVS(VA,INCA,VC,NN)
IMPLICIT DOUBLE PRECISION (A-H, 0-Z)
DIMENSION VA(1)
IA = 1SUM = 0.0DO FOR M = 1, NN
   SUM = SUM + VA(IA)*ABS(VA(IA))IA = IA + INCAENDDO
VC = SUMRETURN
END
```
# 4.21 MEAN MAGNITUDE VALUE OF VECTOR (MEAMGV)

Format

MEAMGV(VA, INCA, VC, NN) Ident (R: I) : 023:177515B

#### **Explanation**

Form the mean value of the absolute yalues of the elements of a vector.  $VC = ( |VA_1| + |VA_2| + ... + |VAnn|)$  / nn , 'nn' is the element count.

## Parameters

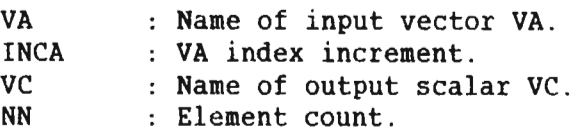

```
SUBROUTINE MEAMGV(VA,INCA,VC,NN)
IMPLICIT DOUBLE PRECISION (A-H,O—Z)
DIMENSION VA(1)
IA = 1SUM = 0.0DO FOR M = 1, NNSUM = SUM + ABS(VA(IA))IA = IA + INCAENDDO
VC = SUM/NNRETURN
END
```
# 4.22 MAXIMUM VALUE IN VECTOR (MAXV)

Format

MAXV(VA, INCA, VC, IC, NN) Ident (R:I) : 024:177515B

Exglanation

Scan <sup>a</sup> vector for its element with maximum value and return this together with the corresponding index.

#### Parameters

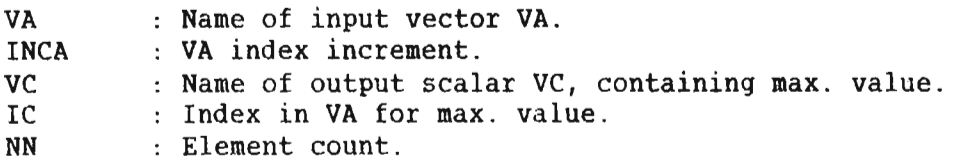

#### **Listing**

```
SUBROUTINE MAXV(VA, INCA, VC, IC, NN)
IMPLICIT DOUBLE PRECISION (A-H,O-Z)
DIMENSION VA(1)
IA = 1VC = VA(IA)IC = IADO FOR M = 2, NN
   IA = IA + INCAIF (VA(IA) .GT. VC) THEN
     VC = VA(IA)IC = IAENDIF
ENDDO
RETURN
END
```
# 4.23 MINIMUM VALUE IN VECTOR (MINV)

Format

 $MINV(VA, INCA, VC, IC, NN)$  Ident  $(R:I)$ : 025:177515B

## Explanation

Scan <sup>a</sup> vector for its element with minimum value and return this together with the corresponding index.

#### Parameters

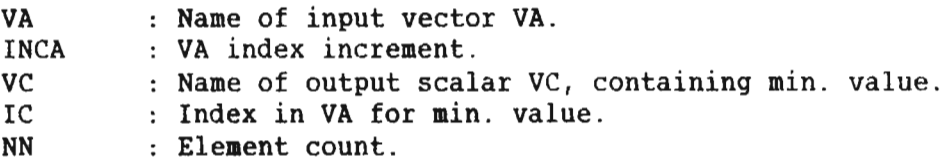

#### Listing

```
SUBROUTINE MINV(VA,INCA,VC,IC,NN)
IMPLICIT DOUBLE PRECISION (A-H,O-Z)
DIMENSION VA(1)
IA = 1VC = VA(IA)IC = IADO FOR M = 2, NN
   IA = IA + INCAIF (VA(IA) .LT. VC) THEN
    VC = VA(IA)IC = IAENDIF
ENDDO
RETURN
END
```
# 4.24 MAXIMUM MAGNITUDE VALUE IN VECTOR (MAXMGV)

Format

 $MAXMGV(VA, INCA, VC, IC, NN)$   $Ident (R:I) : O26:177515B$ 

Explanation

Scan <sup>a</sup> vector for its element with maximum absolute value, and return this together with the corresponding index.

## Parameters

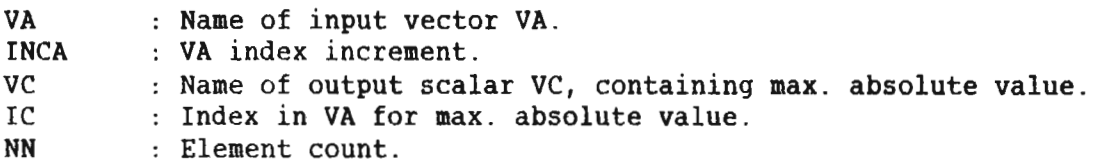

```
SUBROUTINE MAXMGV(VA,INCA,VC,IC,NN)
IMPLICIT DOUBLE PRECISION (A-H,O-Z)
DIMENSION VA(1)
IA = 1VC = ABS(VA(IA))IC = IADO FOR M = 2, NNIA = IA + INCAVABS = ABS(VA(IA))IF (VAABS .GT. VC) THEN
     VC = VAABSIC = IAENDIF
ENDDO
RETURN
END
```
# 4.25 MINIMUM MAGNITUDE VALUE IN VECTOR (MINMGV)

Format

 $\lambda$ 

MINMGV(VA, INCA, VC, IC, NN) Ident (R: I) : 027:177515B

#### Explanation

Scan <sup>a</sup> vector for its element with minimum absolute value, and return this together with the corresponding index.

#### **Parameters**

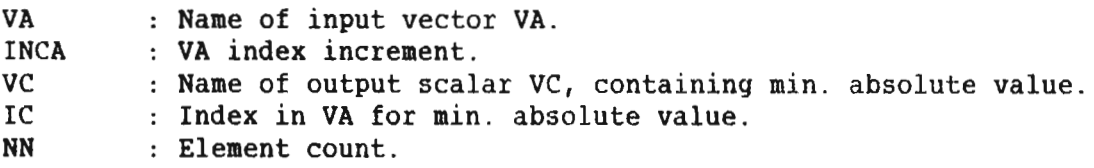

#### Listing

```
SUBROUTINE MINMGV(VA,INCA,VC,IC,NN)
IMPLICIT DOUBLE PRECISION (A-H,0-Z)
DIMENSION VA(1)
IA = 1VC = ABS(VA(IA))IC = IADO FOR M = 2, NN
  IA = IA + INCAVAABS = ABS(VA(IA))IF (VAABS .LT. VC) THEN
     VC = VAABS
    IC = IAENDIF
ENDDO
RETURN
END
```
# 4.26 MAXIMUM AND MINIMUM VALUE IN VECTOR {MAXMINI

Format

MAXMIN(VA, INCA, VC, IC, VD, ID, NN) Ident (R: I) : 030: 177515B

#### Explanation

Scan <sup>a</sup> vector for its element with minimum value and its element with maximum value, and return these together with the corresponding indices.

#### Parameters

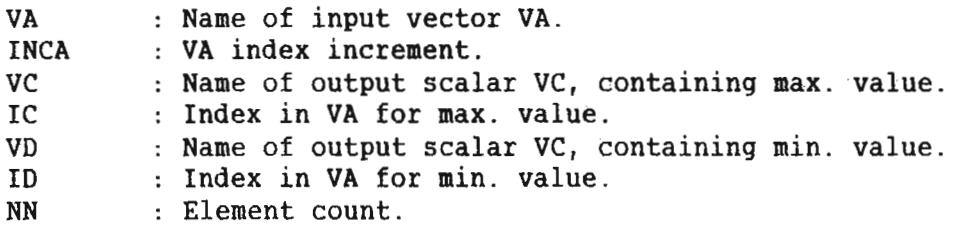

```
SUBROUTINE MAXMIN(VA,INCA,VC,IC,VD,ID,NN)
IMPLICIT DOUBLE PRECISION (A-H,0-Z)
DIMENSION VA(1)
IA = 1VC = VA(IA)VD = VA(IA)IC = IAID = IADO FOR M = 2, NN
   IA = IA + INCAIF (VA(IA) .GT. VC) THEN
    VC = VA(IA)IC = IAELSEIE (VA(IA) .LT. VD) THEN
    VD = VA(IA)ID = IAENDIF
ENDDO
RETURN
END
```
# 4.27 MAXIMUM AND MINIMUM MAGNITUDE VALUE IN VECTOR (MXMNMG)

Format

MXMNMG(VA, INCA, VC, IC, VD, ID, NN) Ident  $(R:I)$ : 031:177515B

# Explanation

Scan <sup>a</sup> vector for its element with minimum absolute value and its element with maximum absolute value, and return these values together with the corresponding indices.

#### Parameters

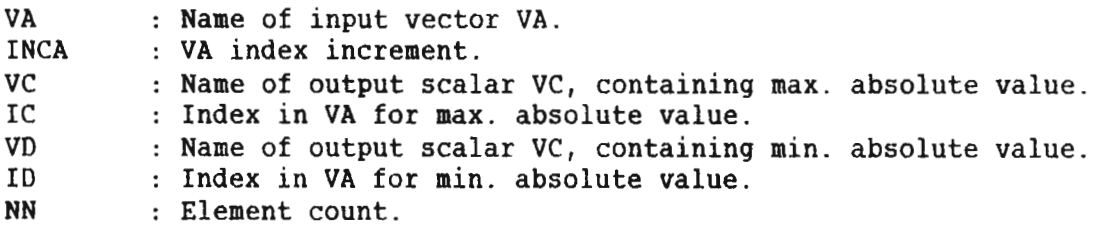

## Listing

```
SUBROUTINE MXMNMG(VA,INCA,VC,IC,VD,ID,NN)
IMPLICIT DOUBLE PRECISION (A-H,0-Z)
DIMENSION VA(1)
IA = 1VC = ABS(VA(IA))VD = ABS(VA(IA))IC = IAID = IADO FOR M = 2, NNIA = IA + INCAVABS = ABS(VA(IA))IF (VAABS .GT. VC) THEN
     VC = VAABSIC = IAELSEIF (VAABS .LT. VD) THEN
    VD = VAABSID = IAENDIF
ENDDO
RETURN
END
```
ND-05.018.01

# 4.28 VECTOR SCALAR HULTIPLY AND ADD (VSMA)

Format

VSMA(VA, INCA, SC, VB, INCB, VC, INCC, NN) Ident (R: I) : 053:177515B

Explanation

Add the corresponding elements from two vectors, where the elements of one of the vectors are multiplied with <sup>a</sup> scalar value. one of the vectors are multipited with a scalar value.<br>VCn = VAn \* sc + VBn, where 'sc' denotes the scalar, and 'n' denotes the element index.

#### Parameters

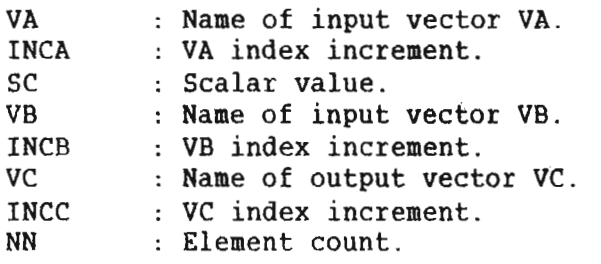

```
SUBROUTINE VSMA(VA,INCA,SC,VB,INCB,VC,INCC,NN)
IMPLICIT DOUBLE PRECISION (A-H,0-Z)
DIMENSION VA(1), VB(1), VC(1)
IA = 1IB = 1IC = 1DO FOR I = 1, NNVC(IC) = VA(IA)*SC + VB(IB)IA = IA + INCAIB = IB + INCBIC = IC + INCCENDDO
RETURN
END
```
# 4.29 VECTOR SCALAR ADD (VSADD)

Format

VSADD(VA,INCA,B,VC,INCC,NN) Ident (R:I) : 032:1775158

## Exglanation

Add the elements of a vector together with a scalar value.  $VCn = VAN + b$ , where 'b' denotes the scalar, and 'n' denotes the element index.

# **Parameters**

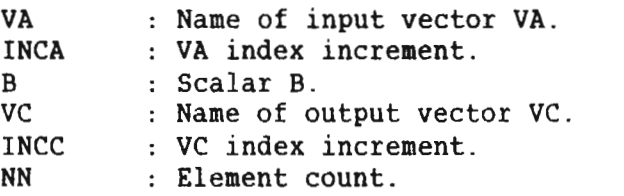

```
SUBROUTINE VSADD(VA,INCA,B,VC,INCC,NN)
IMPLICIT DOUBLE PRECISION (A-H, O-Z)
DIMENSION VA(1), VB(1), VC(1)
IA = 1IC = 1DO FOR M = 1, NNVC(IC) = B + VA(IA)IA = IA + INCAIC = IC + INCENDDO
RETURN
END
```
# 4.30 VECTOR SCALAR WLTIPLY (VSMUL)

Format

VSMUL(VA, INCA, B, VC, INCC, NN)

Ident (R:I) : 033:177515B

Explanation

Multiply the elements of <sup>a</sup> vector with a scalar value. VCn  $=$  VAn \* b, where 'b' denotes the scalar, and 'n' denotes the element index.

Parameters

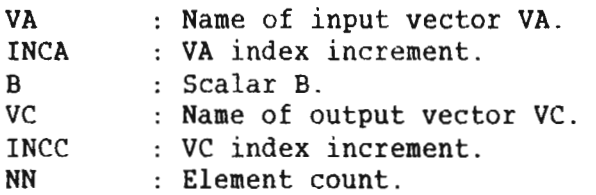

```
SUBROUTINE VSMUL(VA,INCA,B,VC,INCC,NN)
IMPLICIT DOUBLE PRECISION (A-H,O-Z)
DIMENSION VA(1), VB(1), VC(1)
IA = 1IC = 1DO FOR M = 1, NNVC(IC) = B * VA(IA)IA = IA + INCAIC = IC + INCCENDDO
RETURN
END
```
# 4.31 VECTOR SCALAR DIVIDE (VDIVS)

Format

 $VDIVS(VA,INCA,B,VC,INCC,NN)$  Ident  $(R:I)$ : 034:177515B

**Explanation** 

Form a vector from a scalar value divided with the elements of another vector. VCn <sup>=</sup> b/VAn, 'b' denotes the scalar and 'n' denotes the element index.

#### Parameters

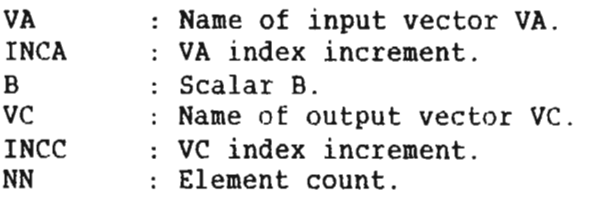

# Listing

```
SUBROUTINE VDIVS(VA,INCA,B,VC,INCC,NN)
IMPLICIT DOUBLE PRECISION (A-H,O—Z)
DIMENSION VA(1), VB(1), VC(1)
IA = 1IC = 1DO FOR M = 1, NNVC(IC) = B / VA(IA)IA = IA + INCAIC = IC + INCENDDO
RETURN
END
```
# Scanned by Jonny Oddene for Sintran Data © 2011 Scanned by Jonny Oddene for Sintran Data © 2011

# 4.32 DOT PRODUCT (DOTPR)

Format

DOTPR(VA, INCA, VB, INCB, VC, NN) Ident (R:I) : 035:177515B

Explanation

Add the product of the corresponding elements of two vectors. This function corresponds to the mathematical dot product, also called scalar product, of two vectors.  $VC = VA$   $* VP$ <sub>1</sub>  $+ VA$ <sub>2</sub> \* v<sub>B<sub>2</sub></sub> + .... + VAnn \* VBnn , 'nn' is the element  $count.$ <sup>1</sup>

Parameters

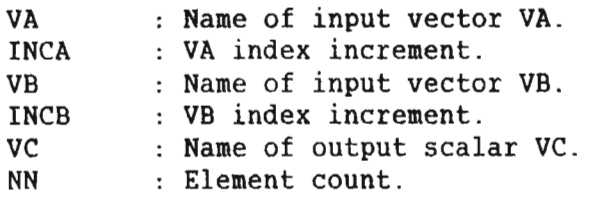

```
SUBROUTINE DOTPR(VA,INCA,VB,INCB,VC,NN)
IMPLICIT DOUBLE PRECISION (A-H,O-Z)
DIMENSION VA(1),VB(1)
IA = 1IB = 1SUM = 0.0DO FOR M = 1, NNSUM = SUM + VA(IA)*VB(IB)IA = IA + INCAIB = IB + INCBENDDO
VC = SUMRETURN
END
```
#### 45

# 4.33 VECTOR CLEAR (VCLR)

Format

VCLR(VC,INCC,NN)

Ident (R:I) : 036:177515B

#### **Explanation**

Set the elements of <sup>a</sup> vector to all zeros.

#### **Parameters**

VC : Name of output vector VC.<br>INCC : VC index increment. : VC index increment. NN : Element count.

## Listing

```
SUBROUTINE VCLR(VC,INCC,NN)
IMPLICIT DOUBLE PRECISION (A-H,O-Z)
DIMENSION VC(1)
IC = 1DO FOR M = 1, NN
  VC(IC) = 0.0IC = IC + INCCENDDO
RETURN
END
```
ND-05.018.01

# 4.34 COMPLEX VECTOR MULTIPLY {CVMUL)

Format

CVMUL(VA,INCA,VB,INCB,VC,INCC,NN,NF) Ident (R:I) : 040:1775158

**Explanation** 

Multiply two complex vectors. This function corresponds to mathematical multiplication of complex numbers. An own flag selects whether the result should be conjugated or not.  $VA = VAR + VAi$ ,  $VB = VBr + VBi$ .

If the conjugate flag  $\geq$  0 then:

 $VC = (Var * VBr - VAi*VBi)r + (Var*VBi + VAi*VBr)i, else:$ 

 $VC = (Var * VBr - VAi*VBi)r - (Var*VBi + VAi*VBi).$ 

'r' and 'i' denotes real and imaginary elements.

Parameters

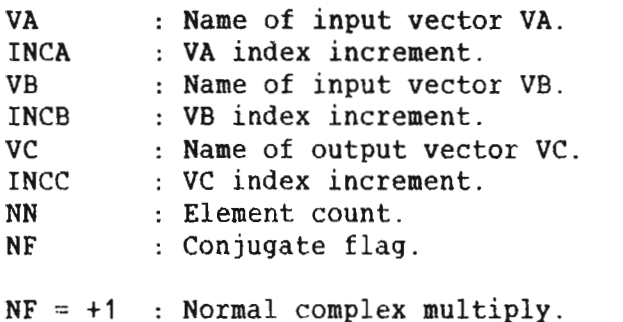

 $NF = -1$  : Multiply with conjugate of VA.

```
SUBROUTINE CVMUL(VA, INCA, VB, INCB, VC, INCC, NN, NF)
IMPLICIT DOUBLE PRECISION (A—H,O-Z)
COHPLEX*16 VA(1),VB(1),VC(1)
IA = 1IB = 1IC = 1DO FOR M = 1, NNARE = VA(IA)BRE = VB(IB)AIM = DIMAG(VA(IA))BIM = DIMAG(VB(IB))IF (NF .LT. O) AIM = -AIM
  CRE = ARE*BRE - AIM*BIMCIM = ARE*BIM + AIM*BREVC(IC) = CMPLX(CRE, CIM)IA = IA + INCAIB = IB + INCBIC = IC + INCCENDDO
RETURN
END
```
# 4.35 VECTOR TAPER (VTAPER)

Format

VTAPER(VA, VC, NN, IFLAG) Ident (R: I) : 041:177515B

Explanation

Multiply each element of <sup>a</sup> vector with an increasing or decreasing factor. An own flag selects either the decreasing or the increasing factor. The factor is <sup>a</sup> function of the element count.

If flag  $> 0$  then:

 $\overline{\phantom{0}}$ =  $\overline{\phantom{1}}$ \*  $(1/nn)$ ,  $VC_2$ =  $\overline{\phantom{0}}$ \*  $(2/nn)$  .. VCnn = VAnn \* (1).

So the general element equation is:  $V C n = V An * (n/nn)$ .

If flag  $\leq 0$  then:

 $\overline{\phantom{a}}$ =  $\sqrt{1}$ \* (1 – 1/nn),  $VC_2$ =  $\overline{\phantom{a}}^2$ \*  $(1 - 2/nn)$  .. VCnn = VAnn \* (0).

So the general element equation is:  $VCn = VAN * (1 - n/nn)$ .

'nn' denotes the element count and 'n' the element index.

Parameters

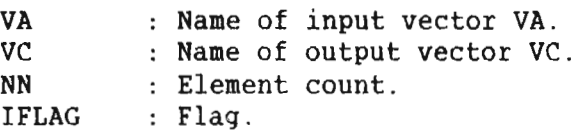

# Listing

```
SUBROUTINE VTAPER(VA, VC, NN, IFLAG)
     IMPLICIT DOUBLE PRECISION (A-H,O~Z)
    DIMENSION VA(1),VC(1)
    ONE = 1.0IF (IFLAG .LE. 0) GO TO 10
    DMULT = ONE/NN
    DMINC = DMULT
    GO TO 20
1o CONTINUE
    DMULT = (NN-1)*ONE/NNDMINC = -ONE/NN20 CONTINUE
    DO 30 I = 1, NNVC(I) = VA(I)*DMULTDMULT = DMULT + DMINC30 CONTINUE
    RETURN
    END
```
# 4.36 VECTOR RAMP FUNCTION (VRAMP)

Format

VRAMP(SCALAR, SCINC, VC, INCC, NN) Ident (R:I) : 043:177515B

Explanation

Form <sup>a</sup> vector as <sup>a</sup> ramp function with <sup>a</sup> start value and <sup>a</sup> slope as input parameters.

 $VC_1 = sc + scinc, VC_2 = sc + 2 * scinc ... VCnn = sc + nn * scinc.$ 

So the general element expression is:  $VCh = sc + n * scinc$ .

'nn' denotes the element count, 'n' the element index, 'sc' start value, and 'scinc' slope.

Parameters

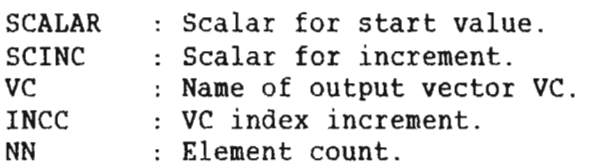

<u>isti</u>

```
SUBROUTINE VRAMP (SCALAR, SCINC, VC, INCC, NN)
IMPLICIT DOUBLE PRECISION (A-H,0—Z)
DIMENSION VC(1)
IC = 1SC = SCALARDO FOR I = 1, NNVC(IC) = SCIC = IC + INCCI SC = SC + SCINC
ENDDO
RETURN
END
```
ND-05.018.01

Scanned by Jonny Oddene for Sintran Data © 2011 Scanned by Jonny Oddene for Sintran Data © 2011

# 4.37 VECTOR FIRST AND LAST NON-ZERO VALUE (VFLNZ)

#### Format

VFLNZ(VA, INDF, INDL, NN) 1dent (R:I) : 051:177515B

# **Explanation**

Find the indices of the first and last non-zero elements in a vector.

## **Parameters**

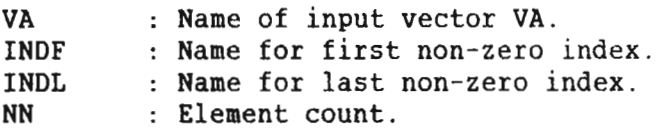

## Listing

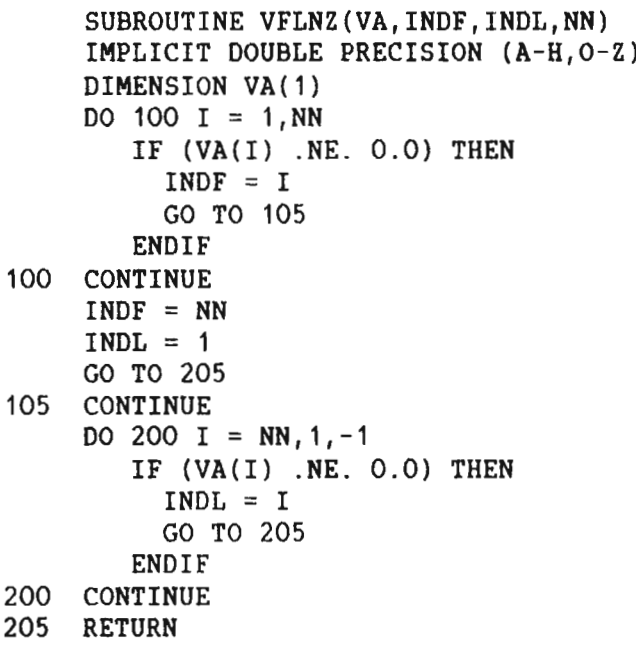

END

52 ND—SOO/Z DOUBLE PRECISION ARRAY PROCESSING FUNCTIONS ARRAY PROCESSING FUNCTIONS

 $\ddot{\phantom{0}}$ 

## Index

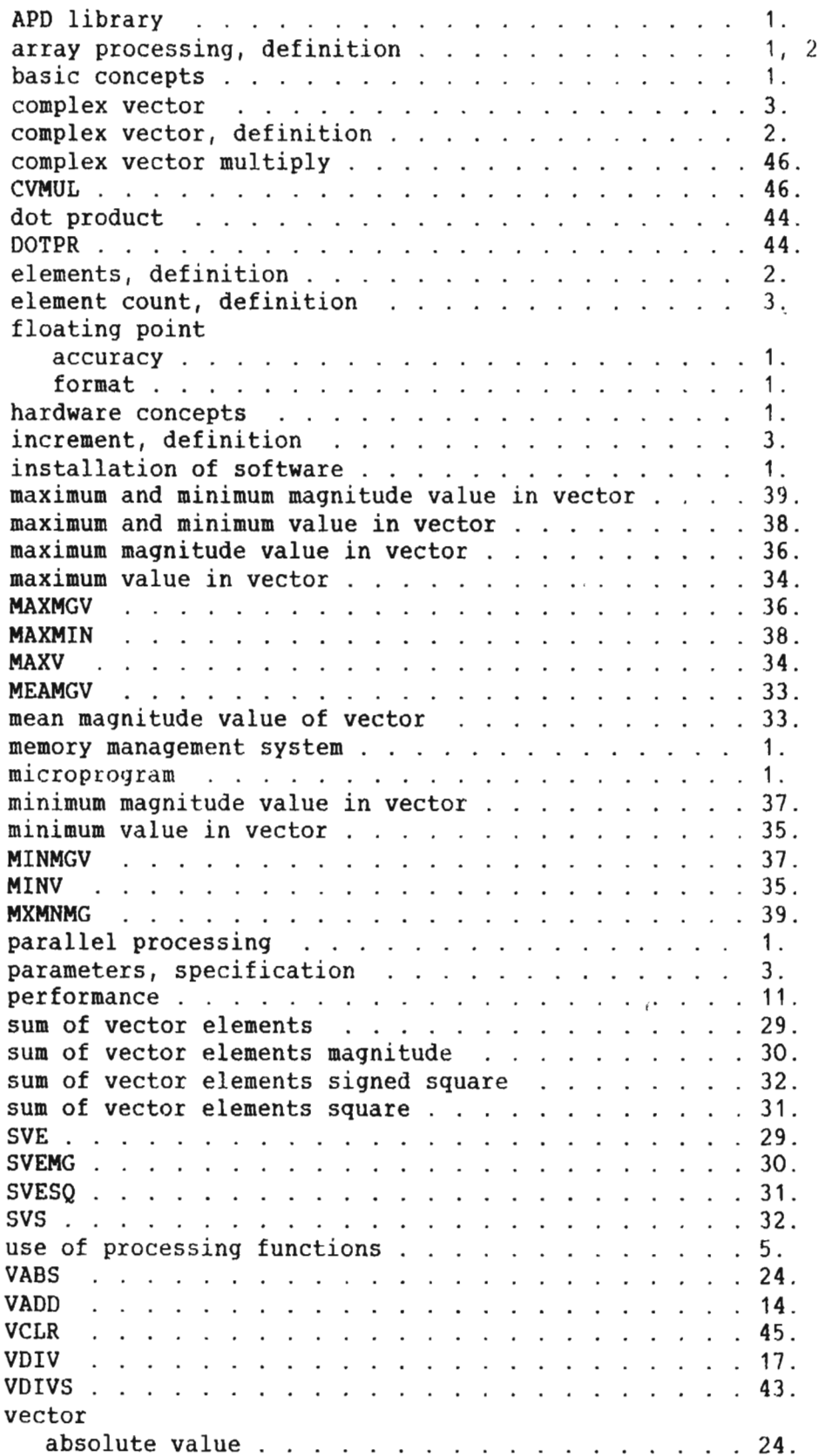

# Scanned by Jonny Oddene for Sintran Data © 2011 Scanned by Jonny Oddene for Sintran Data © 2011

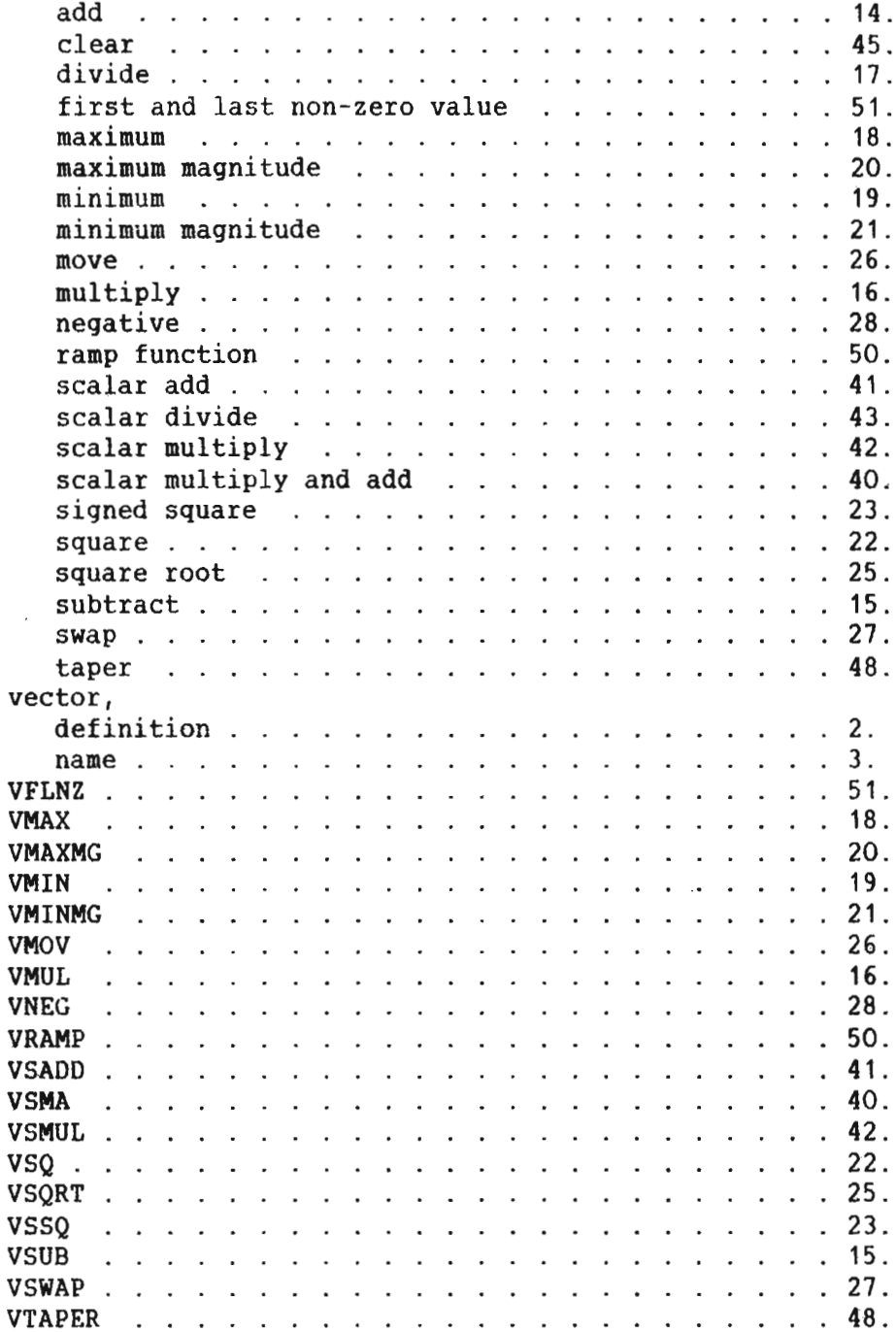

ND~05.018;01

# SEND US YOUR COMMENTS!!!

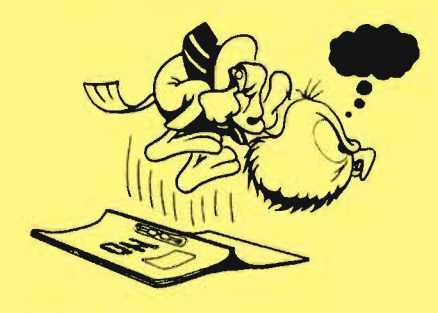

' cannot understand information ' cannot find information **Cannot find information**<br>**\*** find needless information

Do you think we could improve the manual by rearranging the contents? You could also tell

Please let us know if you

us if you like the manual!

' find errors

Are you frustrated because of unclear information in this manual? Do you have trouble finding things? Why don't you join the Reader's Club and send us a note? You will receive <sup>a</sup> membership card — and an answer to your comments.

# HELP YOURSELF BY HELPING US!! \*\*\*\*\*\*\*\*\*\*\*\*\*

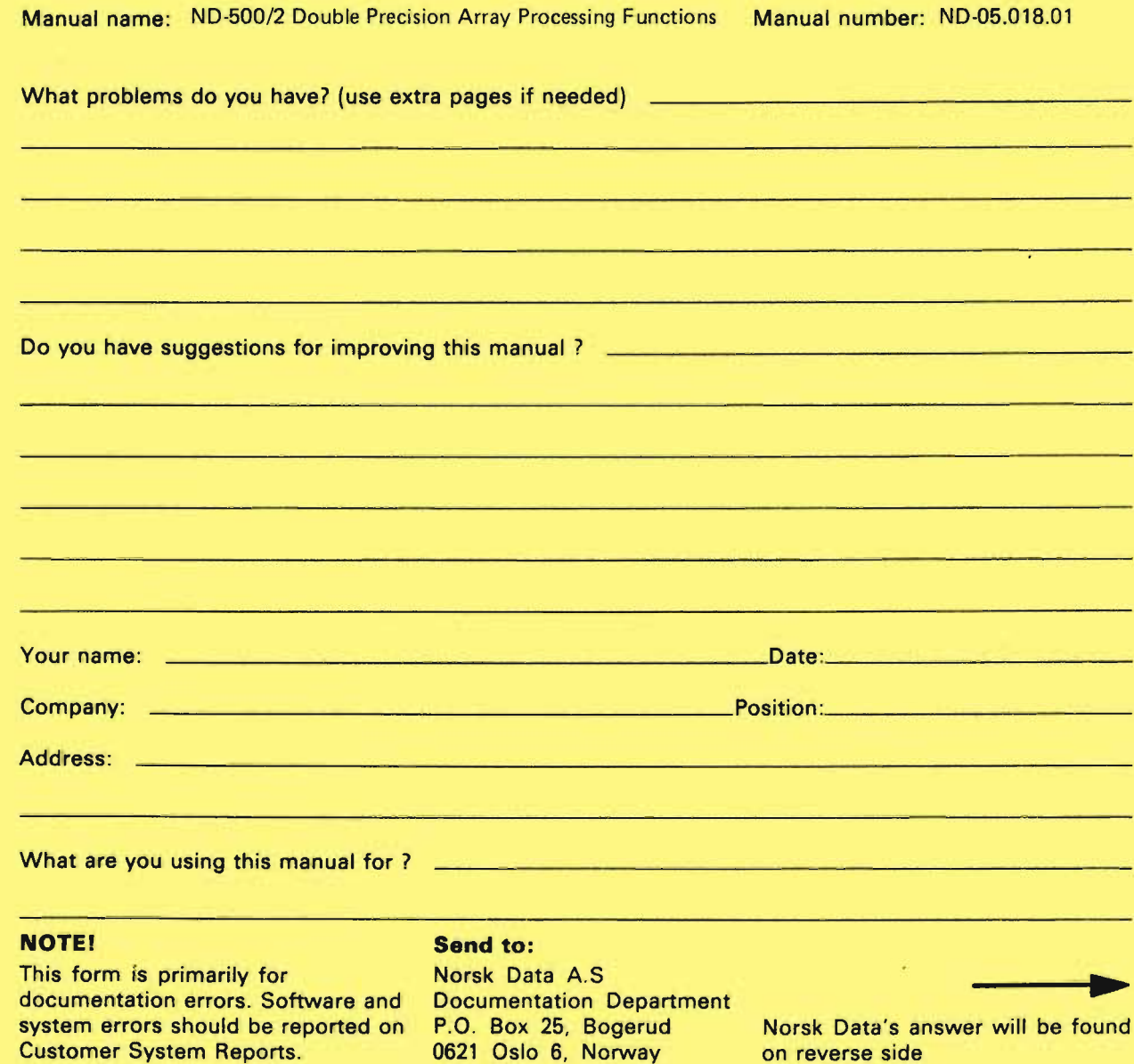

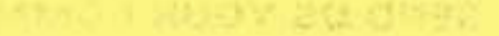

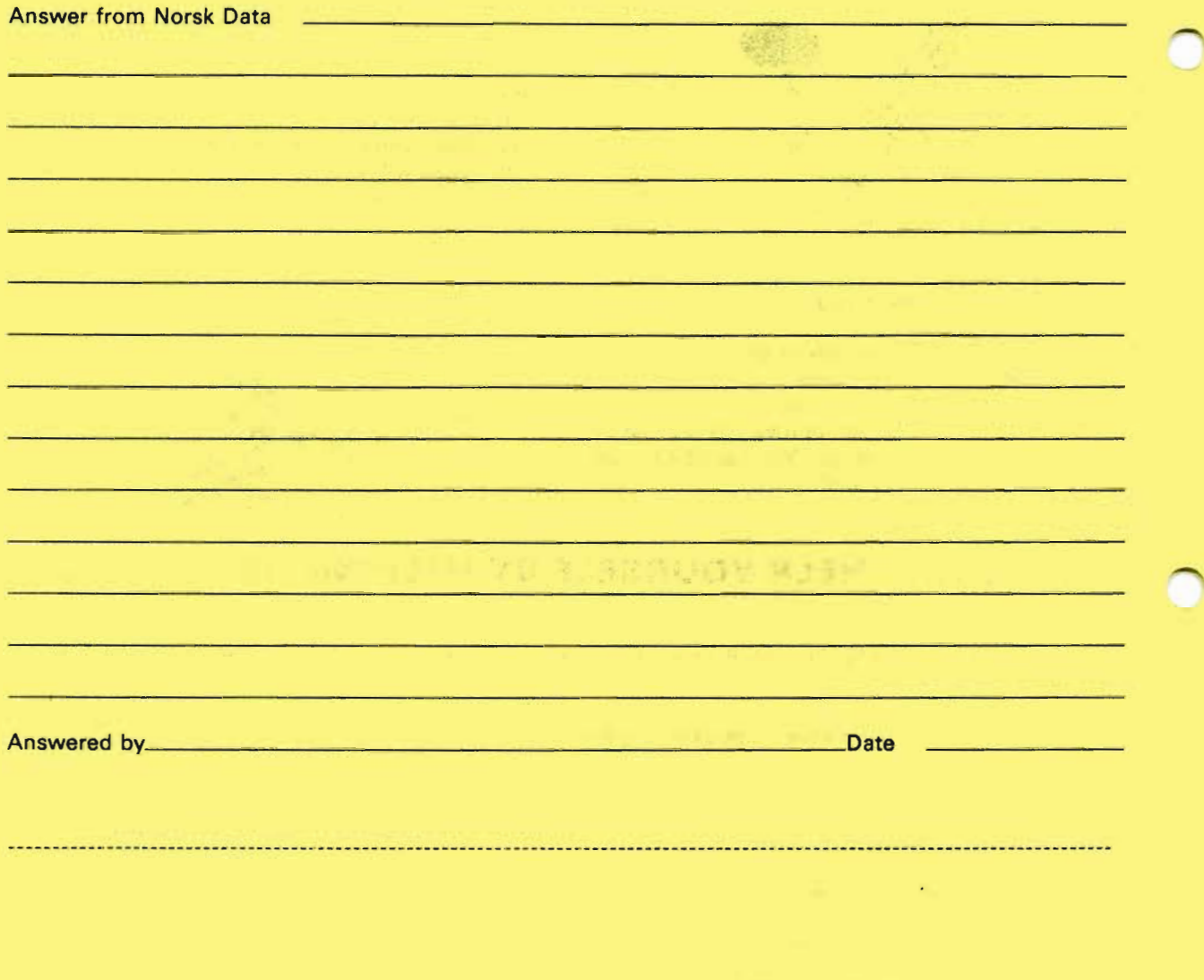

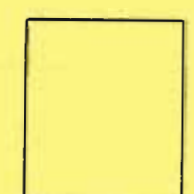

Norsk Data A.S

Documentation Department P.O. Box 25, Bogerud 0621 Oslo6, Norway

Scanned by Jonny Oddene for Sintran Data © 2011

 $\sim$ 

 $\sqrt{2}$ 

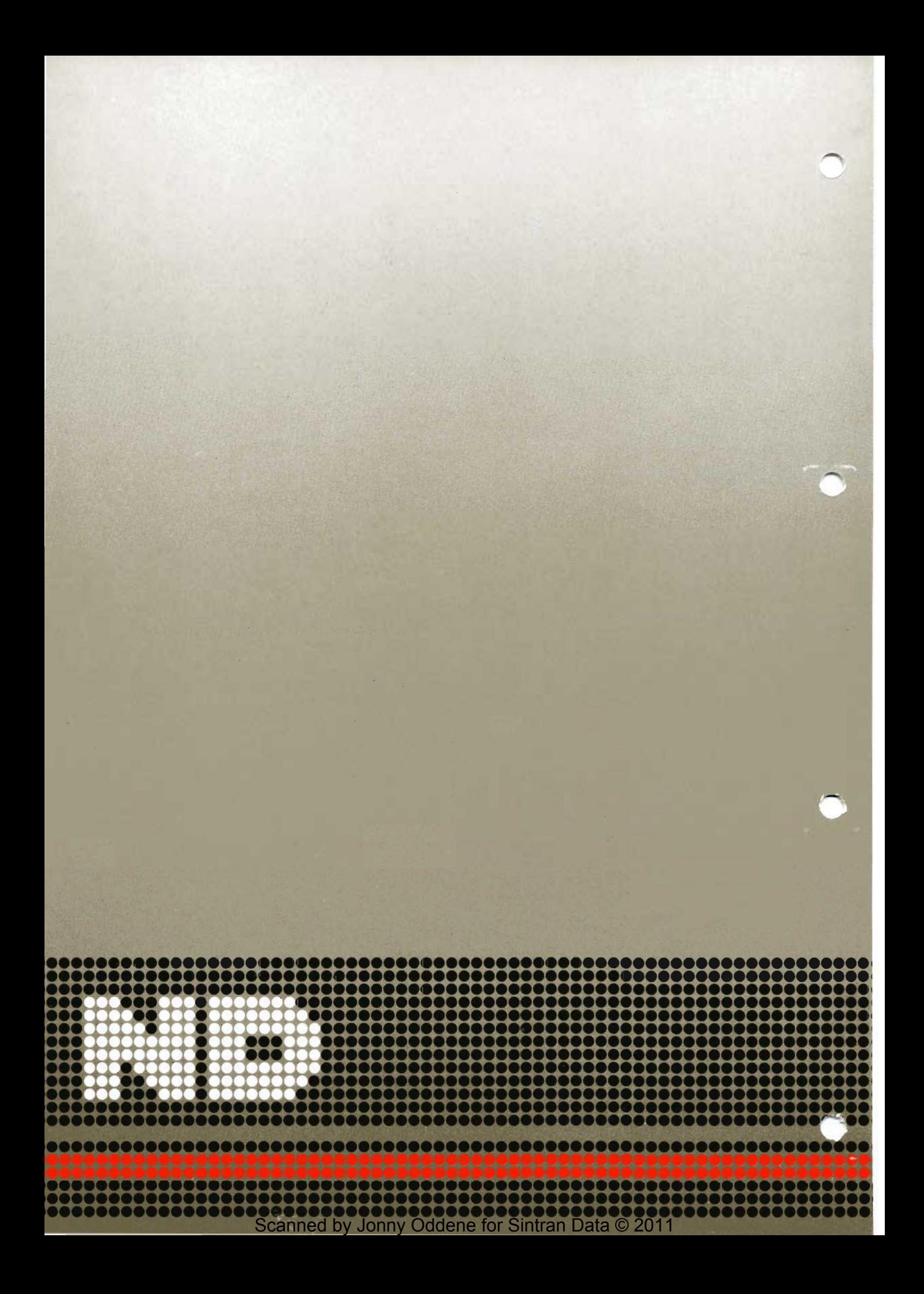